# **Министерство образования и науки РФ**

# **Федеральное государственное автономное образовательное учреждение высшего профессионального образования «Казанский (Приволжский) Федеральный Университет»**

ИНСТИТУТ ФИЗИКИ

## КАФЕДРА РАДИОЭЛЕКТРОНИКИ

## Специальность: 010801.65 РАДИОФИЗИКА И ЭЛЕКТРОНИКА.

# ВЫПУСКНАЯ КВАЛИФИКАЦИОННАЯ РАБОТА (Дипломная работа)

Определение численных оценок положения и размеров "горячих областей" метеорных радиолиний по результатам программного моделирования

Работа завершена: "\_\_" \_\_\_\_\_\_\_\_2015 г. \_\_\_\_\_\_\_\_\_\_\_\_\_\_\_\_\_\_\_\_\_ Ситдикова А.З.

Работа допущена к защите: Научный руководитель:

" и 2015г. <u>— прешин С.</u>Н.

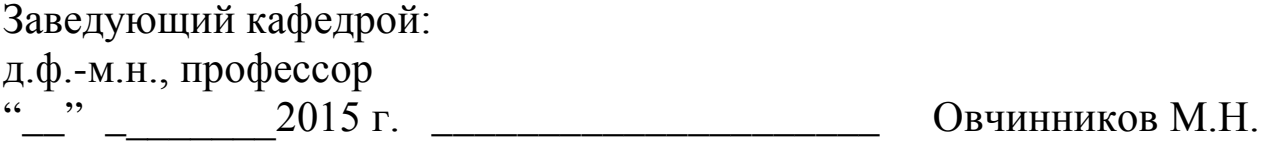

## **Оглавление**

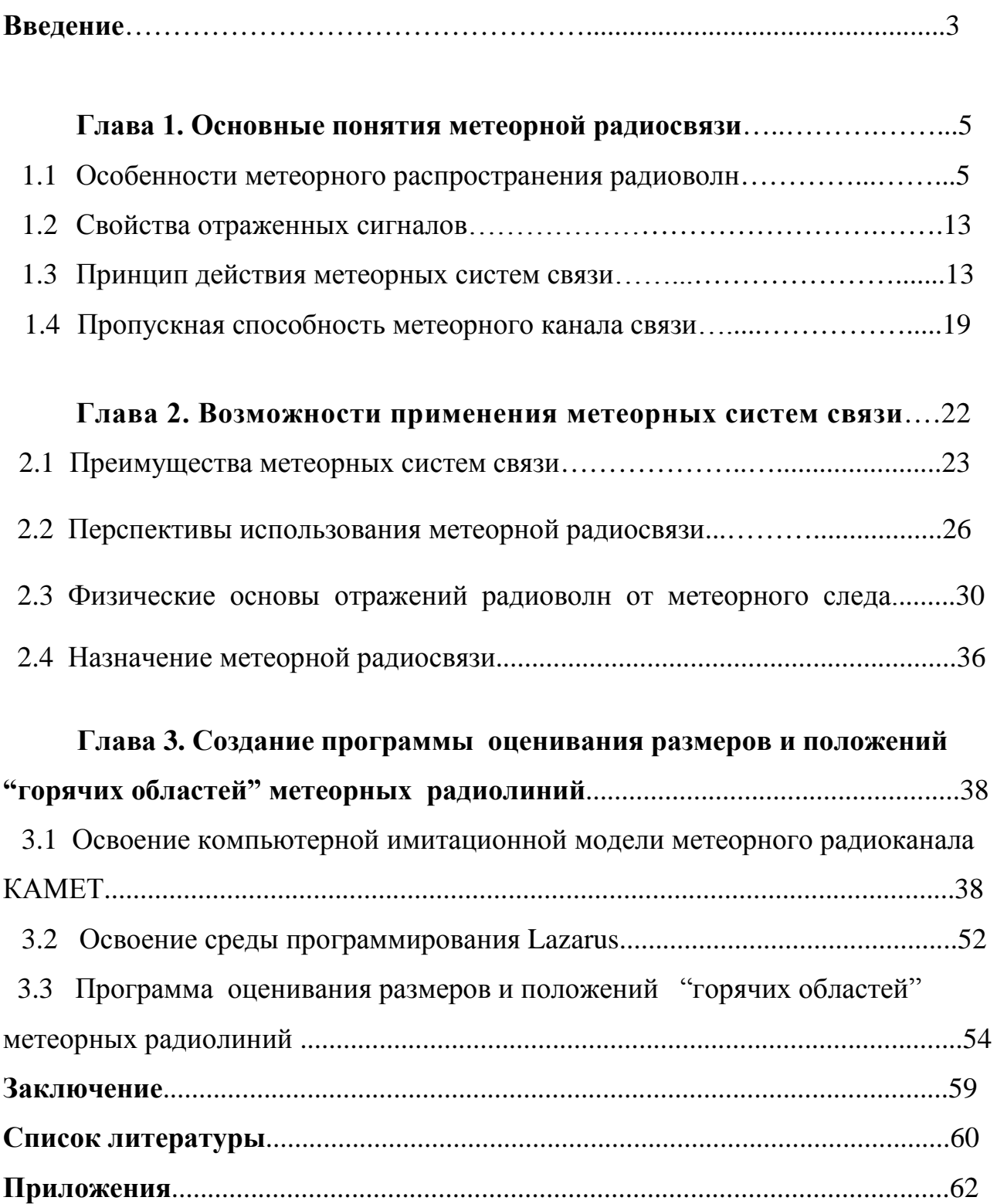

#### **Введение**

Достижения в микроэлектронике (появление компактных твердотельных передатчиков, дешевых процессоров и надежных малогабаритных источников питания) позволили некогда экзотическому виду связи – метеорной радосвязи реализоваться в виде прикладных проектов систем связи и мониторинга окруңающей среды.

Построение модели является необходимым этапом исследования или проектирования любой радиотехнической системы. Компьютерное (имитационное) моделирование – метод построения модели системы и проведения на ней экспериментов для того, чтобы понять, как работает система, оценить различные стратегии ее функционирования и прогнозировать ее работу.

Метеорный радиоканал (МРК) является уникальным объектом, фцнкционирование котрого определяется большим количеством факторов, имеющих совершенно различную природу. Адекватная модель метеорного радиоканала должна отражать широкий спектр достижений в различных областях значений, от астрономии до теоретической радиотехники. В тоже время модель должна сочетать в себе большое число прикладных алгоритмов. Сооветствующий набор прикладных алгоритмов позволяет реализоваться модели в качестве инструмента исследования.

Компьютерная модель МРК представляет собой надежный и удобный в работе инструмент для оценивания параметров метеорного комплекса в окрестностях орбиты Земли, исследования свойств метеорного радиоканала, разработки и совершенствования методов адаптации к неизвестным и переменным свойствам среды распространения.

Целью данной дипломной работы является создание программы для определения численных оценок положения и размеров "горячих областей" метеорных радиолиний.

Для реализации поставленной цели нужно решить следующие задачи:

- 1) Изучение, освоение особенностей использования программы моделирования метеорных радиосистем "КАМЕТ"
- 2) Создание дополнительной специализированной версии программы моделирования метеорных радиосистем "КАМЕТ" с записью промежуточных данных о координатах отражающих точек
- 3) Реализация программы для определения численных оценок положения и размеров " горячих областей" метеорных радиолиний
- 4) Тестирование созданной программы для разных вариантов моделируемых сеансов компьютерных радиосистем.

# **Глава 1.Основные понятия метеорной радиосвязи 1.1 Особенности метеорного распространения радиоволн**

В атмосферу Земли, движущейся вокруг Солнца со скоростью 30 км/сек*,* непрерывно вторгается из мирового пространства огромное количество мелких твердых частиц – осколков космического вещества. Подавляющее большинство этих частиц, или метеорных тел, подобно планетам движется вокруг Солнца.

Скорость движения метеорных тел относительно Земли составляет от 12 до 72 км/сек*.* Врезаясь в атмосферу с такой скоростью, метеорные тела накаляются вследствие трения о воздух, плавятся и в большинстве случаев испаряются. При этом на высоте 120–80 км над уровнем моря возникает световая вспышка, похожая на «падающую звезду». Это явление в земной атмосфере и было названо метеором, что означает по-гречески «парящий в воздухе».

Среди физических явлений, возникающих в атмосфере при вторжении в нее метеорных частиц, важнейшим для метеорной радиосвязи является образование ионизированных метеорных следов.

### 1.1.1 Формирование и свойства ионизированного следа

Метеорная частица, вторгаясь в атмосферу со скоростью в несколько десятков километром в секунду, сталкивается с молекулами и атомами разреженного воздуха. Эти столкновения носят характер «бомбардировки» метеорного тела молекулами и атомами кислорода и азота. В результате подобной «бомбардировки» метеорное тело быстро нагревается, плавится и испаряется. Вылетающие из метеорного тела атомы, обладая относительно большой энергией, в свою очередь сталкивается с молекулами и атомами окружающего воздуха. Вследствие таких столкновении полет метеорного тела в атмосфере сопровождается интенсивной ионизацией, т.е. разделением нейтральных молекул и атомов метеорного тела и воздуха на положительно и отрицательно заряженные частицы. В результате этого процесса на пути метеорного тела на высоте 80–120 км возникает ионизированный метеорный след – узкий цилиндрический столб ионизированного газа. Большая часть кинетической энергии вылетевших из метеорного тела частиц расходуется на нагревание и свечение, и лишь незначительная ее доля – на ионизацию.

В стадии формирования метеорный след содержит большое число свободных электронов и положительных ионов и незначительной число отрицательных ионов.

Степень ионизации следа характеризуется числом свободных электронов, приходящихся на единицу длины следа. Число *N* электронов на метр (эл/м*)* называют линейной электронной плотностью следа. Величина *N* для различных метеорных следов колеблется от  $10^{10}$ 

эл/м. Следы с линейной электронной плотностью  $N = 10^{10}$  эл/м образуются метеорами примерно 12-й звездной величины и еще обнаруживаются чувствительной аппаратурой. Следы с плотностью  $N = 10^{16}$  эл/м соответствуют очень крупным метеорам 0-й звездной величины.

В зависимости от степени от степени ионизации и отражающих свойств метеорные следы подразделяются на слабо ионизированные, или неуплотненные, с величиной  $N < 10^{14}$  эл/м и сильно ионизированные, или переуплотненные, с величиной  $N > 10^{14}$  эл/м. Следы с граничной линейной плотностью электронов  $N = 10^{14}$  эл/м соответствуют метеорам примерно 5-й звездной величины, еще обнаруживаемым невооруженным глазом. В неуплотненных следах концентрация свободных электронов такова, что их можно рассматривать для любых частот облучения как независимые рассеиватели энергии, почти не искажающие фронт проходящей волны. Вследствие этого радиоволны проходят через неуплотненными следы с небольшими изменениями. Переуплотненные же следы ведут себя, грубо говоря, как металлические отражатели на тех частотах, для которых объемная электронная плотность удовлетворяет неравенству

$$
N\left[\left.\mathfrak{I}\right\mathrm{I/M}^3\right] > \lambda^2/81.
$$

Картина образования ионизированных метеорных следов примерно такова.

Так как путь метеорного тела атмосфере практически прямолинеен, то в начальной фазе формирования след представляет собой длинный прямолинейный цилиндр (шнур) ионизированного газа. Средняя длина типичного ионизированного следа принимается (в расчетах) равной примерно 25 км. Начальный радиус следа в конце фразы формирования достигает нескольких сантиметров.

Начальная (активная) фаза формирования следа длится доли миллисекунды. За это время скорость частиц, испаряющихся из метеорного тела, успевает понизиться примерно 0,5 км/сек – величины, определяемой тепловым движением молекул окружающего воздуха. Затем начинается быстрый процесс расширения следа, обусловленный диффузией разнополярно заряженных частиц. Это фаза существования следа длится значительно дольше начальной. Упрощенно можно считать, что след возникает мгновенно с начальным радиусом *r0* и немедленно подвергается к диффузии. В результате чего объем этого следа быстро возрастает, а количество электронов в единице объема (объемная электронная плотность) резко падает.

Неуплотненные ионизированные следы рассеиваются относительно быстро – за промежуток времени от десятых долей секунды до нескольких секунд. Переуплотненные следы существуют дольше – до нескольких минут. Однако под влиянием высотных ветров они теряют свою первоначальную форму, становясь змеевидными или разрываясь на части. Наконец, вследствие рекомбинации электронов и ионов, образующих вновь нейтральные частицы, след окончательно рассеивается.

 Если объемная электронная плотность в следе метеора выше, чем критическая плотность, то радиоволны не будут способны проникнуть через ось следа, где электроны тесно взаимодействуют друг с другом. Центральная часть следа теперь ведет себя по отношению к падающей волне как металлический цилиндр радиусом rc, от поверхности которого отражаются радиоволны. Первоначально, величина rc увеличивается за счет эффекта диффузии (см. Рис. 1).

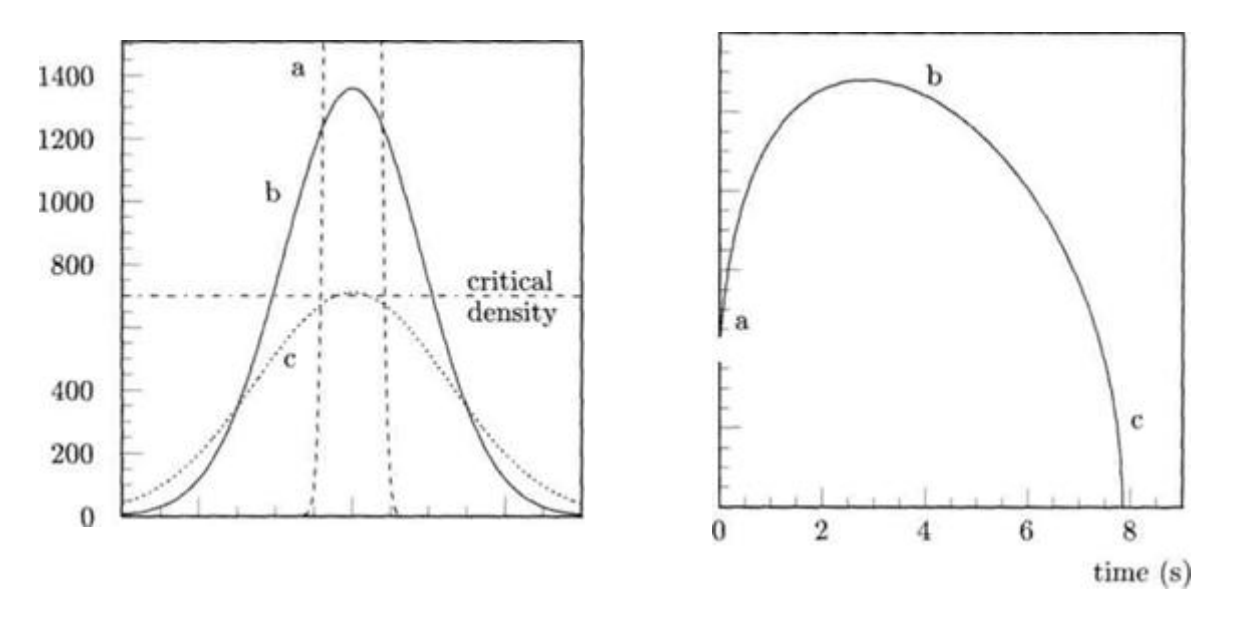

**Рис***. 1– Амплитуда радиоэха от переуплотненного метеорного следа*

Максимальная амплитуда  $A_{0}$  мж (в) для эха от переуплотненного следа метеора на входе приемника радара задается уравнением (Kaiser, 1953):

$$
A_{0\max} = \alpha^{\frac{1}{4}} g_{02} F
$$

где  $g_{02}$ - коэффициент отражения для переуплотненных следов:

$$
g_{02}=0.84\cdot\left(\frac{\pi^2r_e}{4e}\right)^{\frac{1}{4}}
$$

Коэффициент 0.84 обусловлен рефракцией радиоволн в недоуплотненных внешних областях следа (Маннинг, 1953).

В случае отражения радиоволн от переуплотненных метеорных следов нет никакой необходимости учитывать поправочный коэффициент  $\mathbb{R}$ .

Критический радиус ионизированного следа метеора в (м) в момент времени t (с) после формирования метеорного следа в данной точке, задается как:

$$
r_c(t) = \sqrt{(r_0^2 + 4Dt) \cdot \ln \frac{\alpha \lambda^2 r_e}{\pi^2 (r_0^2 + 4Dt)}}
$$

где  $D(M / c)$  - амбиполярный коэффициент диффузии,  $\sqrt[n]{(M)}$  – начальный радиус следа,  $\alpha(\text{M}^{-1})$  – линейная электронная плотность метеорного следа,  $\lambda(\text{M})$ – длина волны радиолокатора, и  $f_{\text{e}}(M)$  –классический радиус электрона. Критический радиус достигает максимального значения во время  $t_{\text{max}}$ , где

$$
r_{\rm c,max}=\sqrt{\frac{\alpha \mathcal{\hat{X}} r_{\rm e}}{\pi^2 e}}
$$

$$
t_{\text{max}} = \frac{1}{4De} \cdot \left(\frac{\alpha \mathcal{X} r_e}{\pi^2} - r_0^2\right)
$$

#### 1.1.2 Отражения радиоволн метеорным следом.

Процесс отражения радиоволн метеорным следом можно упрощенно представить себе следующим образом. При прохождении радиоволн вблизи метеорного следа его заряженные частицы под влиянием переменного электромагнитного поля начинает колебаться с частотой падающей волны. Это сопровождается вторичным излучением, источником которого являются колеблющиеся заряженные частицы метеорного следа. В результате в пространстве возникают вторичные, или отраженные, электромагнитные волны.

Какими же частицами обусловлены отражающие свойства метеорного следа – ионами или электронами?

Эквивалентная отражающая поверхность σ частицы с массой *m* и зарядом *e* равна  $\frac{8}{3}\pi (e^2/mc^2)^2$  cm<sup>2</sup>, где c – скорость света.

Расчеты показывают, что величина σ для свободного электрона в миллиард раз больше, чем для иона кислорода или азота. Сопоставление рассеивающей способности ионов и свободных электронов с измеренными уровнями отраженных сигналов позволяет сделать вывод, что отражение радиоволн метеорными следами обусловлено свободными электронами.

Типы метеорных отражений**.** Принято различать два основных типа отражений радиоволн метеорными следами: возвратное, или отражение «назад» (рисунок 1.1), и прямое, или отражение «вперед» (рисунок 1.2). В первом случае (радиолокационном) приемник располагается вблизи передатчика, во втором (связном) – на значительном расстоянии от него.

Возвратное отражение радиоволн от ионизированных следов широко используется для радиолокационных наблюдении метеоров и определения характеристик их следов. Отражение радиоволн метеорными следами вперед, как упоминалось выше. Лежит в основе метеорной радиосвязи. Сопоставим некоторые особенности метеорных отражений обоих типов.

Отражение радиоволн метеорным следом в обоих случаях имеет отчетливо выраженный зеркальный характер: падающий и отраженный лучи

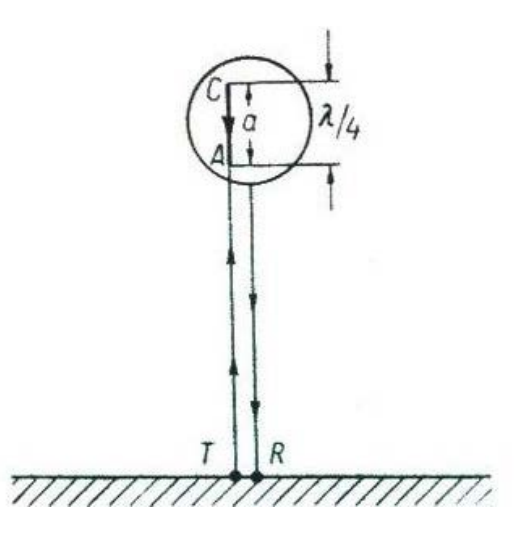

*Рис. 1.1 – Отражение радиоволны метеорным следом «назад» (возвратное отражение)*

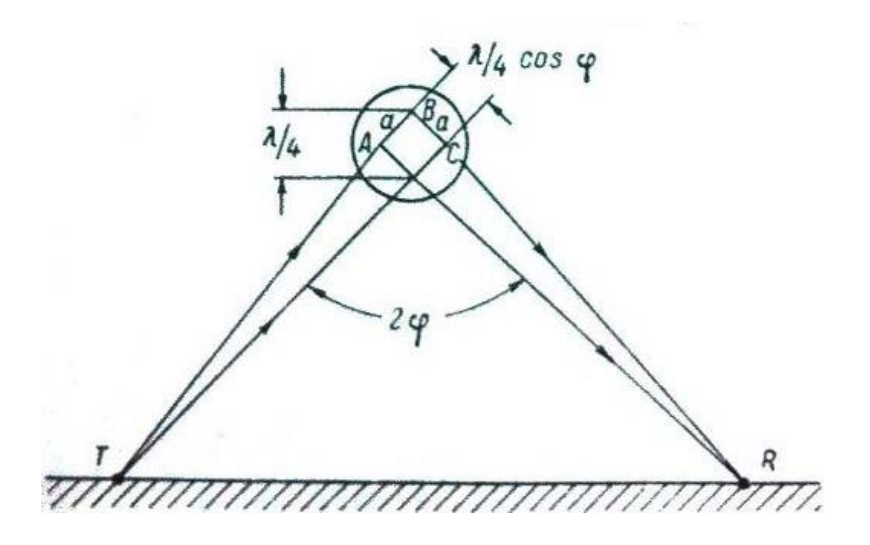

*Рис.1.2 – Отражение радиоволны метеорным следом «вперед» (прямое отражение)*

образуют с осью следа равные углы δ. При возвратном отражении эти углы прямые, при отражении вперед – острые. Как видно из рисунка 1.2, для зеркального отражения характерно то, что основная часть энергии падающей волны отражается преимущественно в определенном направлении. Благодаря этому при отражении вперед уровень сигнала в районе падения отраженной

волны значительно превосходит уровень «фонового» сигнала, обусловленного рассеянным отражением энергии радиоволн от неоднородностей атмосферы.

Высокая интенсивность сигналов, зеркально отраженных метеорными следами, дает возможность поддерживать связь в метровом диапазоне волн на расстоянии до 1500−2000 км, используя сравнительно маломощные передатчики и простые антенны. Резко выраженная направленность возвратных отложений особенно отчетливо проявляется при радиолокационном облучении метеорных следов: эхосигнал от ионизированного следа имеет максимальный уровень, если направление излучения радиолокатора строго перпендикулярно оси следа. Это особенно заметно на волнах короче 6 м. На более длинных волнах наблюдаются интенсивные возвратные отражения и от «головы» метеорного следа.

Следует отметить еще одну интересную особенность метеорных отражений: при отражении от неуплотненных следов, направленном вперед, сигналы имеют большую длительность, чем при возвратном отражении. Частично это объясняется следующим.

Очевидно, что в этом случае разность хода лучей может стать равной лишь при возрастании эффективного диаметра следа, на что требуется дополнительное время. Благодаря этому резкое падение уровня отраженного сигнала в месте приема за счет противофазного сложения лучей наступает позднее и, следовательно, длительность сигнала увеличивается.

#### **1.2 Свойства отраженных сигналов**

Представим себе, что передатчик достаточной мощности непрерывно излучает незатухающие колебания определенной частоты, направляемые передающей антенной в заданную область пространства *S*. Эту же область пересекает диаграмма направленности антенны чувствительного приемника, удаленного от передатчика примерно на 1000 км.

Когда в области пространства *S* возникает полезно метеорные следы, преемник, настроенный на частоту передачи, регистрирует отраженные от них сигналы, носящие характер выбросов – «вспышек». Полезными условимся считать следы такой интенсивности и ориентации, при которых отраженные от них сигналы попадают в точку приема и регистрируются приемником. Забегая несколько вперед, заметим, что в области *S* появляется за минуту в среднем 2−3 полезных следа, дающих отраженные сигналы длительного порядка 1 сек. При использовании антенн с небольшими коэффициентами усиления «освещенная» диаграммами направленности антенн область *S* может занимать участок примерно  $60^0$  (около одного сферического радиана).

Основными характеристиками отраженного сигнала являются его мощность, дальность распространения, длительность и распределение числа сигналов во времени.

### **1.3 Принцип действия метеорных систем связи**

Как мы видели, благоприятные условия распространения сигналов на метеорных радиолиниях создаются лишь в короткие промежутки времени, которые определяются длительностью существования ионизированных метеорных следов.

Для большинства следов эти полезные промежутки времени составляют 0,1−1,5 сек. При этом заранее неизвестно, когда на трассе возникнет подходящий метеорный след и когда он исчезнет. Каким же образом в этих

условиях ведется регулярная передача сообщений? Каков принцип действия метеорных систем связи?

1.3.1 Основной принцип действия

В отличие от обычных систем связи в метеорных системах применяется принцип прерывчатой передачи сообщений. Он заключается в том, что сообщение с высокой скоростью передается «порциями» (кратковременными сеансами) лишь в периоды существования на трассе полезных метеорных следов. При их отсутствии аппаратура работает в «ждущем» режиме, продолжая обработку принятой информации, которая подается потребителю равномерно с нормальной (стандартной) скоростью.

Такой метод передачи сообщений, естественно, обусловлен прерывистым характером метеорной ионизации атмосферы.

На рисунке 1.3 показана упрошенная блок-схема приемно-передающей аппаратуры метеорной системы связи.

Помимо передатчика, приемника и антенных устройств обычного типа, в состав аппаратуры входят запускающее устройство, передающий и приемный накопители информации.

Запускающее устройство предназначено для автоматического управления режимом передачи в соответствии с переменными условиями распространения сигнала на трассе.

Передающий и приемный накопители, играют роль запоминающих устройств. Их применение вызвано необходимостью сочетать быстродействующую прерывистую передачу по радиоканалу с равномерной подачей сообщений корреспондентам на выходе линии связи.

С этой целью на передающей стороне аппаратуры сообщение предварительно обрабатывается и хранится в передающем накопителе в форме, удобной для немедленной скоростной передачи.

В состав передающего накопителя входят устройства для считывания и

преобразования сообщения в сигналы, передаваемые по радиоканалу.

Приемный накопитель используется для записи принимаемых порций сообщения и дальнейшего преобразования их в непрерывное сообщение. Последнее подается на оконечные устройства с пониженной скоростью, обычной для данного вида связи.

Рассмотрим кратко, как ведется прерывистая связь при помощи подобной аппаратуры.

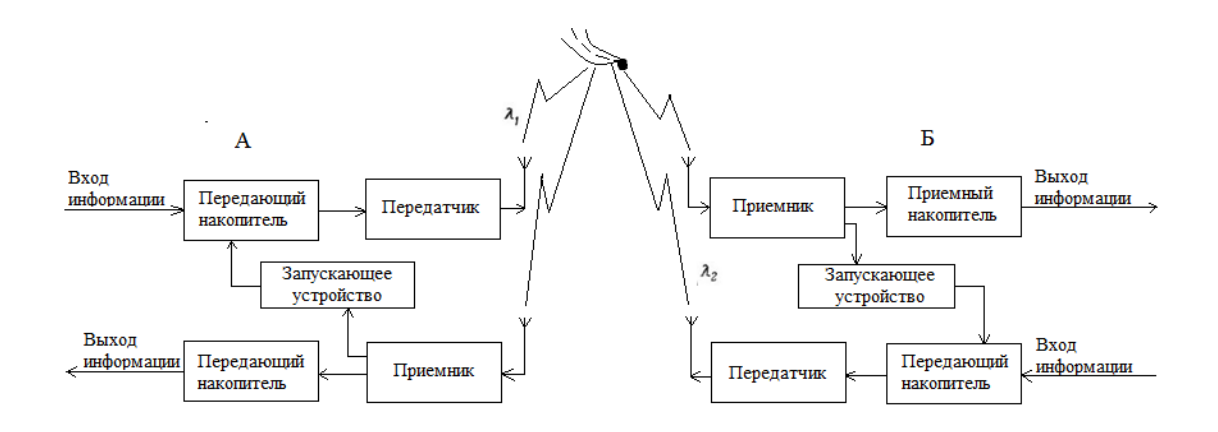

*Рис.1.3 Упрощенная блок-схема метеорной системы связи*

Различают три основных вида прерывистой метеорной передачи: управляемая односторонняя, управляемая двусторонняя и неуправляемая.

Управляемая односторонняя передача Информация передается в одном направлении, например от станции А (передающей) к станции Б (приемной). Во встречном направлении (от Б к А) передаются лишь сигналы, управляющие передачей информации в соответствии с уровнем сигнала на приемной стороне радиолинии.

Появление на трассе полезного метеорного следа сопровождается внезапным возрастанием уровня принимаемого сигнала на приемных станциях. Как только этот уровень становится больше некоторого порогового (пускового) уровня, передатчик станции Б посылает на станцию А пусковой сигнал (например, тон звуковой частоты). Последний выделяется на станции А запускающим устройством, которое отпирает передающий накопитель.

#### 1.3.3 Управляемая двусторонняя передача

Встречный радиоканал, используемый в системе односторонней передачи для управления, можно применить и для передачи информации.

В этом случае оба направления передачи становятся равноправными, и аппаратура на обоих концах радиолинии должна быть однотипной. Приемники должны иметь одинаковые полосы пропускания и работать с одинаковыми пороговыми (пусковыми) уровнями.

Двусторонняя передача (дуплексная связь) на разнесенных частотах возможна в том случае, если на обеих станциях уровень принимаемой несущей частоты, модулированной пусковым тоном, превосходит пороговый уровень. При этом запускающие устройства на обеих станциях срабатывают, создавая управляемое замкнутое «кольцо» двусторонней передачи: поток информации передается от А к Б и от Б к А.

Двусторонняя передача информации может быть прервана любой станцией, если уровень принимаемого ею сигнала упадет ниже установленного порогового значения: передающая станция перестанет получать по встречному каналу пусковой сигнал, и ее передающий накопитель запрется.

Следует отметить, что из-за различного уровня помех в месте приема условия приема на концах радиолинии могут различаться. Поэтому, несмотря на одинаковые условия распространения сигнала в обе стороны, возможность одновременной передачи сообщений в обоих направлениях определяется станцией, ведущей прием при более высоком уровне помех.

Двусторонняя передача наиболее целесообразна на наземных радиолиниях, которые позволяют легко разместить на концах радиолинии однотипную аппаратуру. При этом, разумеется, количество сообщений, подлежащих передаче, не должно зависеть от направления связи.

16

#### 1.3.4 Неуправляемая передача

Возможен более простой, хотя и менее эффективный, метод неуправляемой передачи. Он состоит в том, что передача сообщения многократно повторяется, причем передающая станция «не знает», есть на трассе подходящий метеорный след или нет. Приемный накопитель на принимающей станции регистрирует случайно принятые части сообщения, из которых корреспондент составляет полное сообщение «по смыслу».

Если продолжительность многократной передачи сообщения выбрана с учетом временного коэффициента использования канала связи (т. е. с большим запасом), то имеется большая вероятность приема и последующего восстановления всего сообщения из случайных частей без потери информации.

Если законченные сообщения (фразы, команды) так коротки, что длительность их передачи меньше средней длительности существования метеорного следа, то неуправляемая передача особенно проста. В этом случае при многократной передаче такой короткой фразы (команды) в месте приема можно наряду со случайными обрывками слов в какой-то момент услышать всю фразу. Повторная передача сообщения продолжается до тех пор, пока с приемного конца линии не будет принята квитанция о полном приеме сообщения.

Неуправляемая передача сравнительно длинных сообщений по такому методу возможна при следующих условиях:

- отдельные части сообщения должны содержать достаточное число отправных данных, по которым можно было бы восстановить все сообщение;

- смысл отдельных частей должен быть ясен, иначе из них не удастся составить целое сообщение.

Следовательно, описанный метод непригоден для передачи кодированных сообщений. Он непригоден также для передачи сообщений с малой избыточностью, т. е. таких сообщений, у которых нельзя обнаружить выпавшие знаки или внести их по смыслу предшествующего текста.

Подробно эта система описана ниже.

В заключение перечислим наиболее характерные особенности метеорных систем связи.

- 1) Непрерывный контроль за условиями прохождения сигнала на трассе связи.
- 2) Дистанционное управление передачей информации при помощи управляющих сигналов, посылаемых на передающую станцию с приемного конца радиолинии по встречному каналу.

3) Прерывистая передача информации по радиоканалу в короткие промежутки времени, в течение которых на трассе существует полезный ионизированный метеорный след.

Средняя величина временного коэффициента использования канала связи составляет 0,05−0,1 .

4) Ускоренная передача информации по радиоканалу и замедленная передача информации на выходе приемной стороны метеорной линии связи

#### **1.4 Пропускная способность метеорного канала связи**

Пропускная способность – одна из важнейших характеристик, позволяющих сравнивать между собой различные каналы связи. Под предельной пропускной способностью понимают наибольшее количество информации, которое пропускает канал в единицу времени практически без искажений. Иными словами, пропускная способность характеризует допустимую скорость передачи сообщений, при которой число ошибок не превышает установленных норм. Так, при телеграфной работе пропускную способность канала можно оценивать числом стандартных слов, передаваемых в минуту.

Средняя пропускная способность J метеорного канала связи пропорциональна полосе пропускаемых им частот F и относительной продолжительности связи, которая характеризуется коэффициентом использования канала η*t* по времени:

$$
J \infty F \eta_t \tag{1.4.1}
$$

где знаком ∞ обозначена прямая пропорциональность; η отношение времени передачи *Т*пд к общему времени действия канала *Т.*

Суммарное время передачи *Т*пд вспышек *Z,* умноженному на среднюю длительность вспышки  $\tau$  cp:

$$
T_{n\partial}=Z\tau\;\;{}_{cp}\qquad \qquad (1.4.2)
$$

Но так как η*t* пропорциональна *Т*пд*,* то

$$
\eta_t \propto Z_{\rm cp} \tag{1.4.3}
$$

Отсюда следует, что временной коэффициент использования канала η*t* должен испытывать такие же суточные изменения, как и число метеорных вспышек *Z*, поскольку для продолжительных периодов работы радиолинии

величину cр можно считать постоянной.

Число принимаемых сигналов-вспышек пропорционально общей поверхности отражения *S*, «освещенной» главными лепестками диаграмм направленности передающей и приемной антенн.

Учитывая, что средняя длительность сигналов, отраженных от неуплотненных следов, согласно формуле (1.4.2) пропорциональна  $\lambda^2$ , получим

Из выражения следует, что относительная продолжительность связи, а значит, и пропускная способность канала сильно зависят от длины волны  $\lambda$ , резко падая с ее укорочением.

Согласно формуле (1.4.1) минимальная мощность принимаемого сигнала

$$
P_{\text{np.MHH}} = a P_{\text{H}\text{A}} G^2 \lambda^2 \tag{1.4.4}
$$

где *a* − коэффициент пропорциональности;

*N0* − электронная плотность такого метеорного следа, который дает отраженный сигнал с уровнем, равным пороговому. Но пороговый уровень принимаемого сигнала пропорционален уровню шумов приемника, который для применяемых в метеорной связи длин волн пропорционален величине . Поэтому

$$
P_{\text{np.MM}} \infty F \quad , \tag{1.4.5}
$$

$$
P_{\rm \scriptscriptstyle IIZ} G^2 \lambda^3 \propto F \lambda^{\rm m},\tag{1.4.6}
$$

откуда 
$$
F \propto P_{\text{nZ}} G^2 \lambda^{3-\text{m}}
$$
 (1.4.7)

Форсисом было предложено создать метеорную сиcтему связи с непрерывно изменяющейся шириной полосы частот *F* в зависимости от интенсивности отражения. В такой системе для наилучшего использования сигналов-вспышек ширина полосы частот (и соответственно скорость передачи) должна изменяться пропорционально мощности принимаемого сигнала. Подобная система обладала бы более высокой пропускной способностью, чем система с постоянной шириной полосы частот. Управление скоростью передачи информации в зависимости от интенсивности принимаемого сигнала можно достигнуть за счет дополнительной обратной связи между передающим и приемным пунктами. Ширина полосы частот при этом должна изменяться между значениями  $F_0$  и  $F_1$  так, чтобы при каждом сигнале-вспышке уровень принимаемого сигнала поддерживался равным пороговому. Как отмечалось выше, при пусковом отношении сигнала к помехе, близком к пороговому, наиболее полно используется время существования отдельных сигналов-вспышек. В результате этого возрастает среднее время использования канала для передачи сообщений и, следовательно, его пропускная способность.

Влияние величины G. Если поддерживать пороговый уровень приема постоянным  $(P_{\Pi \Pi} G^2 \lambda^3 = \text{const})$ , то при постоянстве величин  $P_{\Pi \Pi}$  и  $\lambda$  возрастание *G* должно сопровождаться пропорциональным уменьшением *N*0. Это означает, что с увеличением коэффициента усиления антенн аппаратура регистрирует сигналы, отраженные от болеe слабых метеорных следов, т. е. становится чувствительнее, В этом случае *N*0

упрощается:

$$
J \propto P_{n\lambda} \lambda^{2.7} \tag{1.4.8}
$$

Выражение (1.4.8) показывает, что пропускная способность метеорного канала не зависит от направленности антенн.

#### **Глава 2. Возможности применения метеорных систем связи**

Метеорные системы связи имеют преимущества перед радиолиниями диапазона коротких волн, а также перед средствами дальней радиосвязи на ультракоротких волнах, использующими рассеяние радиоволн неоднородностями тропосферы или ионосферы,

Как известно, устойчивость дальней радиосвязи на коротких волнах сильно зависит от состояния ионосферы. Возмущения ионосферы, магнитные бури и северные сияния часто приводят к полному прекращению связи, особенно в арктических районах. Перерывы связи достигают при этом нескольких часов.

Метеорная радиосвязь свободна от этого недостатка, так как используемая ею ионизация атмосферы определяется в основном активностью метеоров. Правда, во время интенсивных северных сияний наблюдались сильные поглощения метеорных сигналов на частотах до 50 Мгц. Однако при этом уменьшалась только средняя скорость передачи сообщений без длительных перерывов связи, наблюдаемых на коротких волнах.

Тропосферные системы связи и системы связи, использующие ионосферное рассеяние (ИР) или ионосферные линии, также обладают высокой помехоустойчивостью в северных районах. Благодаря этому они широко применяются, например, в сетях связи ПВО США, охватывающих арктические районы (сеть тропосферных линий связи «Белая Алиса» на Аляске). Однако метеорные радиолинии обладают рядом дополнительных преимуществ по сравнению с тропосферными и ионосферными.

Рассмотрим преимущества метеорных радиолиний связи по сравнению с ионосферными. Такое сравнение целесообразно, так как те и другие линии предназначены для дальней радиосвязи и используют метровые волны диапазона УКВ.

22

#### **2.1 Преимущества метеорных систем связи перед ионосферными**

Выигрыш в мощности передатчиков. Дальнюю телефонно-телеграфную связь на метеорных радиолиниях протяженностью 1000−1500 км можно вести при помощи передатчиков с мощностью излучения от 500 Вт до 1−2 кВт. Для системы ионосферных радиолиний (ИР) подобной протяженности требуются передатчики мощностью до 20 −30 кВт. Кроме того, метод прерывистой передачи экономичнее с точки зрения расходования мощности. В самом деле, передатчики метеорных радиостанций работают с полной мощностью примерно 10% всего времени работы радиолинии. Остальные 90% времени они работают с пониженной мощностью, необходимой лишь для обнаружения фонового сигнала несущей частоты своего корреспондента.

Более широкая полоса частот*.* В ионосферных системах связи ширина полосы частот, пропускаемых без искажений, составляет около 10 кГц. Это позволяет обеспечить связь по 2−3 телефонным или 10−12 буквопечатающим каналам. В метеорных системах связи при небольших мощностях передатчиков можно использовать полосу модулирующих частот 15−20 кГц. При больших мощностях, сравнимых с мощностями передатчиков ионосферных систем связи (20−30 кВт), ширина полосы частот метеорных систем может быть доведена до 100−200 кГц и более.

Уменьшение взаимных помех. Благодаря применению маломощных передатчиков и направленной передаче метеорные радиолинии создают значительно меньше помех работе других станций по сравнению с линиями ИР. Вследствие этого станции метеорной связи, работающие на со впадающих частотах, могут без взаимных помех располагаться значительно ближе друг к другу, чем станции других систем. Это очень важно в условиях непрерывного расширения сети телевизионных и радиовещательных передатчиков в метровом диапазоне УКВ.

Большая пропускная способность. В метеорных системах связи средняя пропускная способность канала значительно выше, чем в системах ИР, хотя

связь ведется прерывисто с временным коэффициентом использования канала  $3-10\%$ , а в ионосферных системах − непрерывно ( $\eta_t$  = 100%). Чем это объяснить?

Как указывалось выше, пропускная способность метеорного канала *J* пропорциональна произведению *F* η*t* полосы пропускаемых частот на временной коэффициент использования канала. Благодаря использованию более широкой полосы частот *F*, чем в системах ИР, средняя пропускная способность метеорного канала увеличивается, несмотря на проигрыш в величине η*t*.

Кроме того, при уменьшении длины волны в 2 раза для сохранения неизменной пропускной способности канала, равной 60 слов/мин, в системе ИР требуется увеличить мощность передатчика в 26 раз. При этих же условиях на метеорной радиолинии достаточно увеличить пиковую мощность передатчика в 6,5 раза. Это соответствует возрастанию средней мощности передатчика всего в 1,6 раза, если учесть прерывистый характер работы с временным коэффициентом использования  $\eta_t = 10$  %.

Возможность использования более коротких волн. Вследствие сильной частотной зависимости пропускная способность системы связи ИР падает с укорочением волны резче, чем для метеорной системы.

Антенны малых размеров и веса. В отличие от систем ИР, в которых используются ромбические или уголковые антенны больших размеров , а также в отличие от громоздких антенн тропосферных радиолиний в метеорных системах радиосвязи применяются простые легкие пяти - или трехэлементные антенны типа «волновой канал». Их удобно использовать в подвижных радиостанциях.

Скрытность передачи**.** Передача сообщений по метеорным радиолиниям характеризуется большей направленностью по сравнению с передачей по системам ИР вследствие зеркального отражения радиоволн от метеорных следов. Благодаря этому сигнал, отраженный от метеорного следа, может быть

принят только внутри ограниченной зоны на земной поверхности. Это свойство повышает относительную скрытность передачи, которую условно можно оценить процентом принимаемой в данном районе информации.

На рисунке 2.1 показано расположение зон с различной эффективностью приема информации на трассе метеорной связи протяженностью 1000 км. Из рисунка видно, что в районе, расположенном примерно на середине трассы, можно принять около 10 % передаваемой информации, а в зоне малого эллипса шириной около 100 км, окружающего приемную станцию, − до 75 %. Однако повысить скрытность передачи можно только при дистанционном управлении (прерывистой передачей информации) с приемного конца радиолинии.

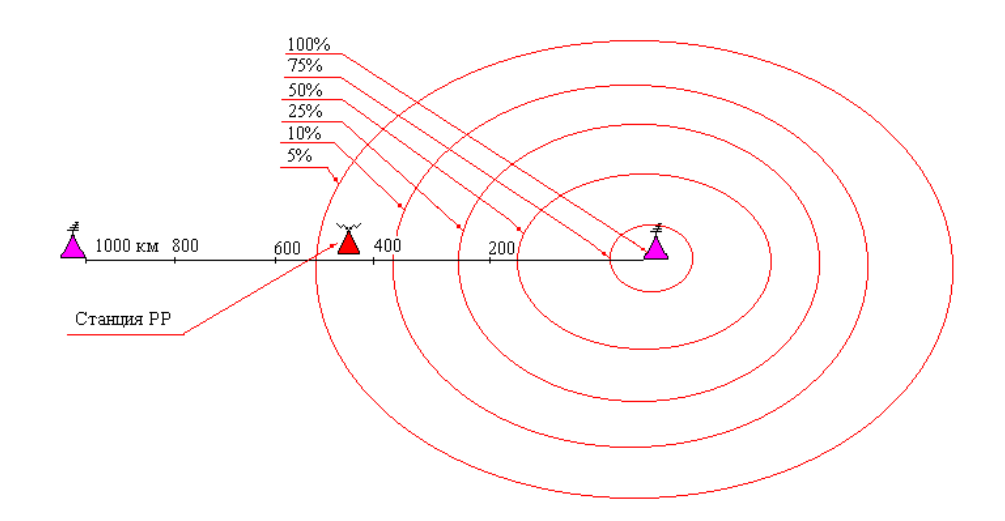

*Рис.2.1 Эффективность приема на различных участках трассы метеорной радиолинии связи*

При работе неуправляемой системы метеорной связи район наилучшего приема перемещался бы по поверхности земли в зависимости от случайной ориентации метеорных следов подобно тому, как перемещается луч «зайчика» при различных поворотах отражающего зеркала. В отличие от этого управляемая система метеорной связи автоматически выбирает только те метеорные следы, которые дают отражения, направленные в район приемного пункта. Действительно, как описывалось выше, передача информации на управляемых радиолиниях начинается после того, как на передающую станцию поступит пусковой сигнал с приемного конца радиолинии. Но это возможно только при появлении полезного следа, т. е. такого, который дает интенсивное отражение, направленное в район расположения приемной станции.

При появлении следов, которые дают отражения, не попадающие в район расположения приемной станции, передача информации «запрещается», так как эти отражения не могут вызвать срабатывания пусковых устройств. Чтобы воспользоваться этими боковыми отражениями, подслушивающая станция должна иметь пусковое устройство с таким же кодом запуска, как и станция, ведущая передачу.

Таким образом, использование метеорных радиолиний затрудняет подслушивание сообщений (радиоперехват). В то же время специфические условия отражения сигналов от метеорных следов, при которых сигнал приходит с направлений, лежащих в стороне от направления на передающую станцию, затрудняет пеленгацию метеорных станций обычными средствами.

### **2.2 Перспективы использования метеорной радиосвязи**

Метеорную радиосвязь целесообразно использовать как один из видов в системе связи, в качестве дублирующей, повышающей живучесть ПСН, а в условиях активного использования РЭБ, РТР и РЭР, в качестве основного канала.

По зоне действия система метеорной связи имеет ряд преимуществ по сравнению со связью в KB и УКВ диапазонах и огромные экономические преимущества перед системами спутниковой связи, но наиболее значимы её преимущества в плане устойчивости к средствам РЭБ, РТР и РЭР и возможности работы в приполярных и полярных зонах.

УКВ радиосвязь возможна в пределах прямой видимости. В горных районах, в черте города (сотовая связь не учитывается) она малоэффективна и

26

весьма легко подавляется (как и сотовая связь).

КВ распространяются на большие расстояния путем одно- и многократного отражения от ионосферы и поверхности земли. Существенным недостатком при распространении КВ является «зона молчания», протяженностью от 30 км до 500−700 км. Минимальная величина зоны зависит от диапазона и мощности КВ радиостанции. В результате на расстояниях 100−500 км непосредственный прием в КВ диапазоне ограничен, т.е. КВ не эффективны в региональных системах связи, обслуживающих территории порядка 500×500 км.

Использование метеорной связи дает следующие преимущества:

1) Повышенная устойчивость при ионосферных возмущениях естественного и искусственного происхождения (нагрев ионосферы нагревными стендами), по сравнению с КВ радиосвязью;

2) Повышенная, по сравнению с другими родами связи, скрытность и помехозащищенность

3) Значительно более низкое электропотребление;

4) Более высокий показатель эффективности функционирования системы МС по критерию эффективность/стоимость для труднодоступных районов и районов со слабо развитой инфраструктурой;

 5) Отсутствие «мертвой зоны» в пределах всей зоны обеспечения.

Метеорную связь можно использовать для мониторинга складов, арсеналов и объектов повышенной опасности, а также для контроля рубежей и территорий. В режиме необслуживаемых, в том числе, забрасываемых комплексов они могут использоваться для контроля окружающей среды, троп в труднодоступных районах, создания скрытноразмещаемых на сопредельных территориях сетей с работой внутри сети поверхностной волной в квазинепрерывном режиме (радиус «соты» 80-120км, в том числе и на пересеченной местности), позволяющей проводку БПЛА с наведением на цель, либо обеспечения коррекции координат иных носителей. Такая сеть позволяет осуществлять проводку иных радиоуправляемых систем либо их активацию и сбор данных от внешних источников и собственных датчиков.

В периоды нарушения KB радиосвязи (ионосферные возмущения, особенно в северных широтах, воздействие ЭМИ ядерного взрыва, включение нагревных стендов для нагрева ионосферы и т.п.) метеорная связь становится незаменимой, т.к. количество метеоров в среднем есть величина постоянная.

Метеорная связь, как любая излучающая система, в определенной мере доступна РЭР. Однако, приемник средств РЭР должен находиться в той же зоне приема, если он предназначен для обнаружения данной передачи. При этом он будет принимать только ту часть передаваемой информации, для которой выполняется данное условие отражения. По мере удаления средств РЭР от станции МРС это условие выполняется все реже и реже, и, когда расстояние между средствами РЭР и станцией МРС порядка сотни километров, возможность перехвата даже части информации исчезает.

Данная закономерность наблюдается при расположении станций радиоразведки на трассе между стационарными станциями метеорной связи. При условии, что одна из станций находится на подвижном объекте вероятность перехвата резко уменьшается даже при близком расположении станции радиоразведки к подвижному объекту, на котором находится СМС. Перехват со спутников также осложнен по следующими причинам.

Спутники, движущиеся по низким орбитам будут успевать перехватывать только отдельные элементы сообщений.

Создание глобальной сплошной зоны контроля с возможностью «сшивки» перехваченных сообщений проблематично даже для США.

Возможно обнаружение и пеленгование головной станцию МРС наземными средствами радиоразведки на дистанциях несколько превышающих дальности прямой видимости (зона, где есть еще энергетический контакт), так как эта станция работает непрерывно. При контроле станций на подвижных объектах радиус зоны уверенного перехвата существенно уменьшается.

Пеленгование удаленных станций, расположенных на подвижных объектах, таких как корабль, подводная лодка, летательный аппарат или автотранспорт, за счет их эпизодической и кратковременной работы на излучение, становится проблематичным.

Перехват информации в количестве достаточном для обработки сомнителен по причине непредсказуемости времени работы и длительности пакетов сеанса связи.

Определяющим в выявлении сущности РЭП являются процессы, связанные с воздействием на информацию, циркулирующую в системах боевого управления, с целью ее разрушения или искажения.

Различают два основных направления воздействия на информацию:

– Разрушение (вплоть до полного исключения) полезной информации;

– Внедрение ложной информации (дезинформации).

Действия по разрушению информации предполагает наложение преднамеренных помех (мешающих излучений) на полезный сигнал, в результате чего выделение информации в оконечных устройствах приемных каналов радиоэлектронных средств и систем не только затрудняется, но и зачастую становится невозможным.

Действия по внедрению в системы управления ложной информации предусматривает передачу дезинформирующих сигналов (команд, сообщений) на частотах РЭС.

#### **2.3. Физические основы отражений радиоволн от метеорного следа.**

В данном разделе рассматриваются физические основы метеорной радиосвязи, теоретические предпосылки к расчетам характеристик метеорного канала, основные статистические характеристики, описывающие метеорную радиосвязь.

### 2.3.1 Физические основы метеорной радиосвязи

Метеор – это явление свечения и ионизации, сопровождающее вторжение в атмосферу Земли метеорного тела из межпланетного пространства. Атмосфера Земли непрерывно бомбардируется большим числом пылеобразных частиц - метеоров небольшой массы. Число частиц обратно пропорционально их массе *n=*1*/m*. За каждые сутки в атмосферу вторгаются сотни миллиардов таких метеоров общей массой несколько тонн. Относительно Земли метеорные тела двигаются со скоростью от 11 до 72 км/с $^{-1}$ . Метеоры образуют ионизированные следы со средней протяжённостью до 25 км. Следы возникают в интервале высот 80-120 км при средней высоте следов около 90 км . Летящие в ионосфере частицы нагреваются в результате многочисленных столкновений с молекулами воздуха. С поверхности метеорной частицы испаряются атомы, обладающие термическими скоростями. Они испытывают дальнейшие столкновения с молекулами воздуха. Эти столкновения приводят к выделению тепла в окружающую среду, вызывают возбуждение или ионизацию атомов и молекул. Возбуждённые или ионизированные атомы испускают видимый свет, наблюдаемый с Земли. Ионизация образует след метеора, состоящий из свободных электронов. С помощью радиометодов можно наблюдать в течение часа сотни следов. Ясно различимые индивидуальные

ионизированные следы создаются частицами, масса которых превышает  $10^{-5}$  г, а их радиус больше 0,008 см. При средней скорости движения метеорного тела 40 км/ $c^{-1}$  начальный радиус метеорного следа составит от 1 до 1,5 м. Более

мелкие метеоры - космическая пыль - вносят вклад в общий фон ионизации [2].

2.3.2 Пространственно-временные вариации интенсивности метеорных отражений

При неизменных параметрах аппаратуры метеорной связи число наблюдаемых метеорных сигналов изменяется в широких пределах в зависимости от времени дня и года. Хотя на число сигналов влияют также географическая широта, длина и направление трассы связи, при большом количестве наблюдений отчетливо выявляются общие закономерности суточных и годичных изменений числа метеорных сигналов.

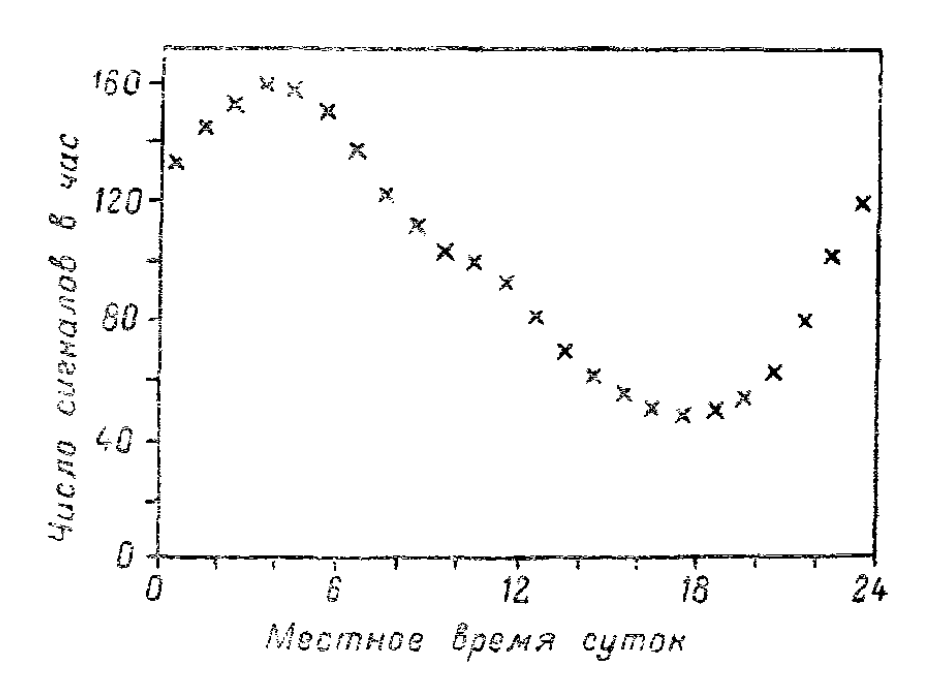

*Рис.2.2 – Зависимость числа сигналов-вспышек от времени суток*

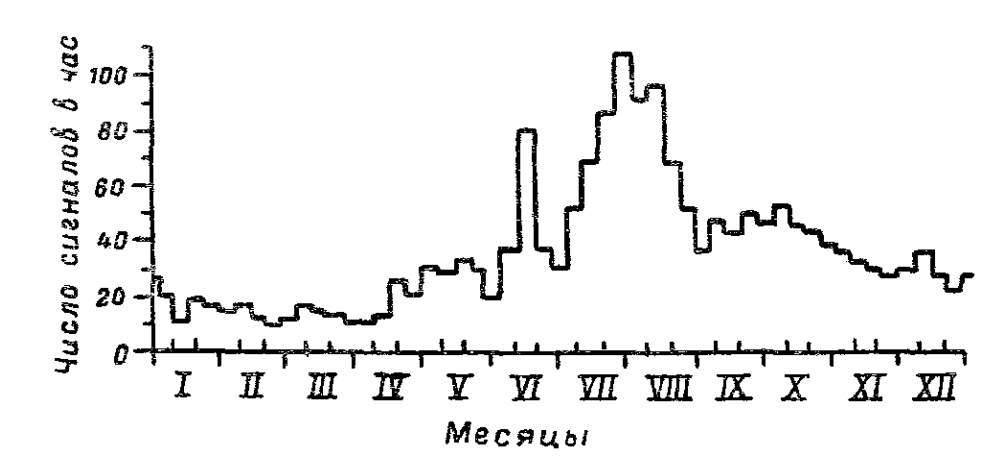

*Рис. 2.3 - Зависимость числа сигналов-вспышек от времени года*

На рисунке 2.2 показана зависимость числа сигналов от времени суток, полученная в результате усреднения данных за год. Кривая имеет отчетливый максимум около 4 ч утра и минимум около 6 вечера с небольшим подъемом около полудня. Отношение максимума к минимуму на усредненной кривой равно 3,5.

Интересно выяснить, как изменяется часовое число метеорных сигналов изо дня в день и от месяца к месяцу. На рисунке 2.3 приведена такая кривая, построенная по средним часовым числам для каждой недели за год наблюдений .

Метеоры вторгаются в атмосферу со всех направлений с широким диапазоном скоростей. В плоскости эклиптики наблюдается некоторая их повышенная концентрация. Вращение Земли, наклон её оси, движение по орбите вокруг Солнца обусловливают суточные и сезонные вариации числа метеоров, сгорающих в атмосфере над наблюдателем. Наибольшее число метеоров наблюдается около 6 часов утра местного солнечного времени, когда наблюдатель движется навстречу метеорам, и минимум - около 6 часов вечера, когда метеоры догоняют точку наблюдения. Северное полушарие весной наклонено в сторону противоположную от апекса, а осенью в сторону апекса. В результате число метеоров, наблюдаемых весной меньше, чем осенью.

#### 2.3.3 Свойства и виды отраженных сигналов

Представим, что передатчик достаточной мощности непрерывно излучает незатухающие колебания определенной частоты, направляемые передающей антенной в заданную область пространства S. Эту же область пересекает диаграмма направленности антенны чувствительного приемника, удаленного от передатчика примерно на 1000 км (рисунок 2.4).

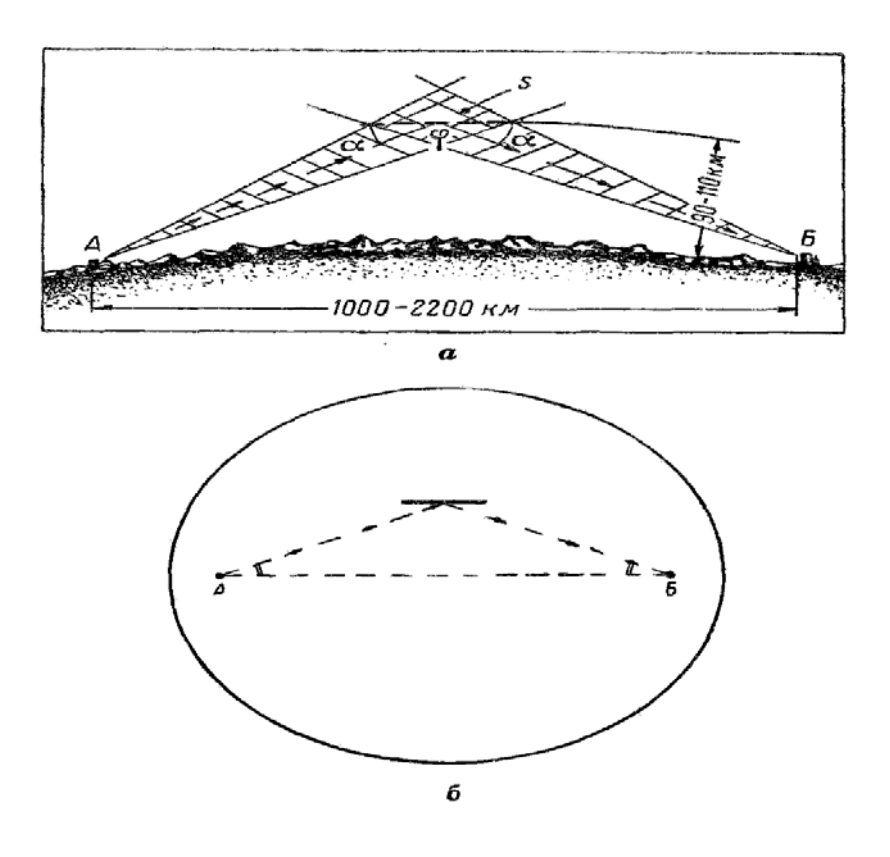

*Рис.2.4- Схема радиосвязи, использующей отражения от метеорных следов: а — вид трассы сбоку; б — вид трассы в плане*

Когда в области пространства S возникает полезно метеорные следы, преемник, настроенный на частоту передачи, регистрирует отраженные от них сигналы, носящие характер выбросов – «вспышек». Полезными условимся считать следы такой интенсивности и ориентации, при которых отраженные от них сигналы попадают в точку приема и регистрируются приемником. Забегая несколько вперед, заметим, что в области S появляется за минуту в среднем 2-3

полезных следа, дающих отраженные сигналы длительного порядка 1 секунды. При использовании антенн с небольшими коэффициентами усиления «освещенная» диаграммами направленности антенн область S может занимать участок примерно 60 х 600 (около одного сферического радиана).

В зависимости от типа и особенностей ионизированного следа различают два основных вида отраженных метеорных сигналов:

– сигналы, зеркально отраженные от неуплотненных ионизированных следов, характеризующиеся резким начальным выбросом амплитуды и быстрым спадом ее примерно по экспоненциальному закону (рисунок 2.4);

– сигналы, зеркально отраженные от переуплотненных ионизированных следов, характеризующиеся тем, что спадающий участок их амплитуды имеет провалы и подъемы, обусловленные действием высотных (стратосферных) ветров (рисунок 2.5).

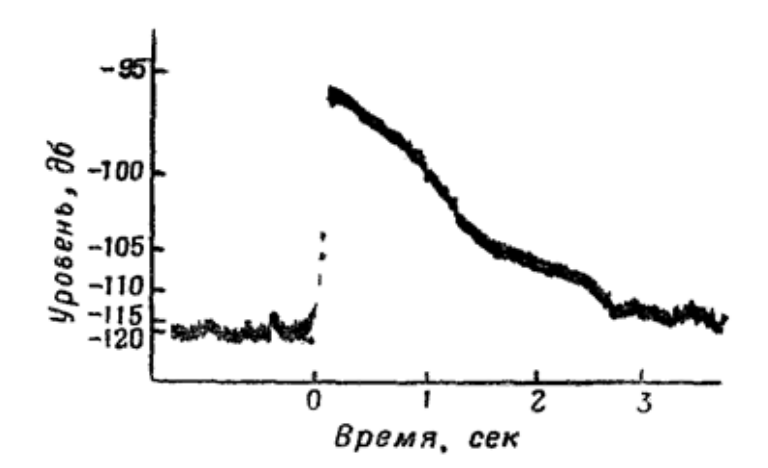

*Рис.2.4 – Сигнал, зеркально отраженный от неуплотненного следа*

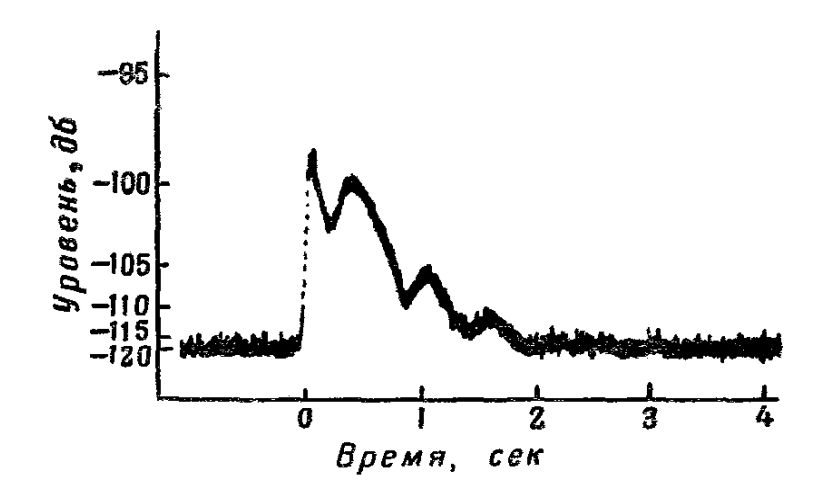

*Рис. 2.5 – Сигнал, зеркально отраженный от переуплотненного следа*

Разновидность второго типа сигнала, испытывающего большое число замираний и не имеющего резкого начального выброса амплитуды, показана на рисунке 2.6 (незеркальное отражение). На осциллограммах рисунке 2.7 приведены разновидности сигналов, отраженных от неуплотненных и переуплотненных ионизированных следов. Частые колебания уровня сигнала (фединга) объясняются тем, что высотные ветры разрывают метеорный след на различно отражающие части. Относительное движение этих частей приводит к образованию нескольких отраженных лучей, в результате сложения которых (интерференции) создаются максимумы и минимумы уровня сигнала в месте приема.

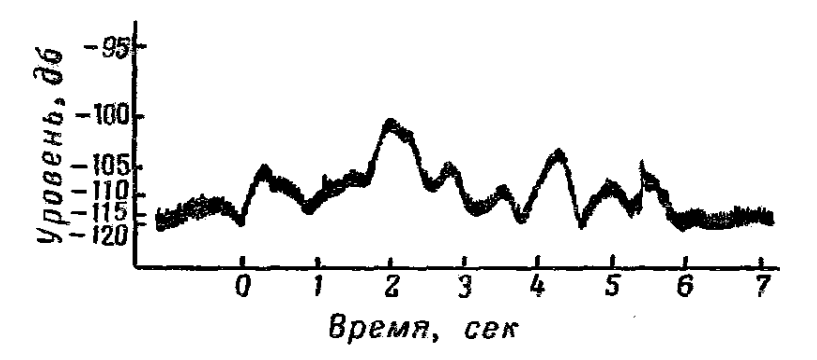

**Рис.2.6** – Разновидность сигнала, отраженного от переуплотненного следа, с колебаниями уровня, обусловленными высотным ветром (незеркальное отражение)

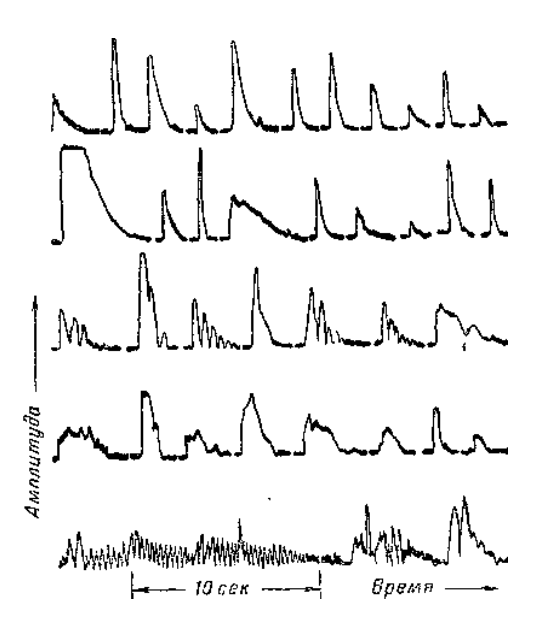

**Рис. 2.7** – Осциллограммы отраженных метеорных сигналов различныx типов

#### **2.4. Назначение метеорной радиосвязи**

#### 2.4.1. Назначение метеорной радиосвязи и решаемые ими задачи

Системы метеорной связи целесообразнее использовать для передачи небольших объемов информации преимущественно труднодоступные и удаленные пункты с небольшими материальными затратами в любое время суток и года с приемлемым для пользователя временем ожидания. Системы метеорной связи могут обеспечить и повышенную надежность в условиях воздействия преднамеренных помех. Действительно, в системе метеорной связи автоматически выбираются те следы, которые создают зону приема для сигналов, излучаемых с противоположной станции, в точке расположения приемной станции. Статистическая устойчивость метеорного радиоканала позволяет организовать надежные линии связи в любое время суток и года без необходимости смены рабочих частот. Относительно малые энергетические затраты и устойчивость к естественным и искусственным возмущениям в атмосфере Земли делают метеорную радиосвязь приемлемым в решении ряда

задач.

Решение важных задач народного хозяйства:

1) Управление движением транспорта (воздушный, морской, автомобильный).

2) Постоянный контроль состояния окружающей среды (гидрологический, метеорологический, геофизический).

3) Услуги связи в малонаселенных труднодоступных районах с неразвитой инфраструктурой телекоммуникаций.

Предложения по использованию аппаратуры метеорной связи.

1. Системы автоматического дистанционного сбора данных:

– системы гидрометеорологических служб;

– системы экологического назначения, контролирующие качество воздуха и воды в морях, реках и океанах, радиационную обстановку;
– системы предупреждения событий и стихийных бедствий, таких как землетрясения, сход снежных лавин, грязевых потоков и др.;

– консультативно – информационные центры различного назначения;

2.Автоматический контроль состояния протяженных, территориально разнесенных технических систем:

– нефте - и газопроводы;

– высоковольтные линии электропередач;

– магистральные кабели и др.;

3.Безотказная связь:

– служебная связь между подвижными объектами;

– связь в труднодоступных и удаленных районах;

 –связь в северных широтах, подверженных различного рода ионосферным возмущениям.

# **Глава 3. Создание программы оценивания размеров и положений "горячих областей" метеорных радиолиний 3.1.Освоение компьютерной модели метеорного радиоканала "КАМЕТ"**

Исследование характеристик системы метеорной связи представляет собой достаточно сложную задачу. Средняя скорость передачи информации W, численность метеорных отражений N и другие информационные характеристики зависят как от большого числа технических характеристик(параметров приемопередающий аппаратуры и антенных систем), а также имеют значительные вариации, определяющие астрономическими факторами, которые зависят от времени и сезона проведения эксперимента. Ввиду сложности и трудоемкости натурного эксперимента вряд ли когда-либо такое исследование будет проведено в полном объеме в натурном эксперименте. Наиболее перспективным путем развития подобных исследований представляется имитационное моделирование на математической модели метеорного радиоканала (МРК), которая должна быть откалибрована на основе сравнения с экспериментальными данными.

Суть имитационного подхода в приложении к модели метеорного радиоканала можно продемонстрировать следующей функциональной цепочкой: Радиант(точка на небесной сфере)- Траектория метеора- Метеорный след- Метеорный радиосигнал. Приток метеорного вещества определяется на основе таблиц распределения радиантов спорадических метеоров, эксперименталҗно полученных на радиополигоне КГУ.

В настоящее время модель МРК "КАМЕТ", разработанная в КГУ, реализована в виде программного комплекса на РС.

#### **Описание имитационной модели "КАМЕТ"**

Программа предназначена для расчета:

а) основных характеристик МРК: численности и коэффициента заполнения для данного часа суток радиосистемы;

б) характеристик линии метеорной связи при конкретных параметрах аппаратуры.

Расчеты можно проводить для метеорных радиолиний, развернутых в северном полушарии и ориентируемых произвольным образом( возможная длина трассы от 0 до 2200 км), для произвольного месяца и для любого часа радиосвязи.

Характеристика входной информации.

Ввод данных осуществляется в диалоговом режиме. Входные данные разделяются на четыре основные группы.

Астрономические и географические параметры:

- дата( в программе заложены таблицы распределения плотности радиантов спорадических метеоров для каждого месяца);

- местное время проведения эксперимента;

- географические координаты обоих пунктов(либо координаты центрального пункта, азимут и длина трассы).

Параметры аппаратуры:

-частота излучения;

-мощность излучения;

-эффективная полоса;

-вид модуляции – ЧТ( частотная телеграфия) или ФТ (фазовая телеграфия);

-вероятность ошибки на 1 бит.

#### Параметры антенных систем

В программе реализована возможность расчета диаграммы направленности вибраторных антенн( типа "волновой канал" горизонтальной и вертикальной поляризации с учетом диэлектрических свойств подстилающей поверхности.

#### Протокол обмена информацией.

В программе заложен протоколо с остановкой и ожиданием (системы сбора информации "Snotel"), имеющий следующие форматы:

- формат "Центральный – периферийная";

-формат "Периферийная - центральная";

- формат " Центральная- периферийная(подтверждение)".

Характеристики выходной информации.

Выходная информация представляет собой два блока. В первом блоке для контроля приводятся входные параметры, во втором блоке результатаы расчетов:

-часовое число зарегестрированных следов;

-коэффициент заполнения;

-пропускная способность канала в обоих направлениях.

#### Общие сведения

Программный комплекс **КАМЕТ** является имитационной статистической моделью метеорного радиоканала, предназначенной для прогнозирования характеристик системы метеорной радиосвязи с учетом большого числа макропараметров радиоканала.

**КАМЕТ** представляет собой графическое оконное приложение для ОС Windows с простым, интуитивно понятным интерфейсом. Предполагается наличие у пользователя знаний в предметной области.

#### Назначение программы

Компьютерная имитационная модель **КАМЕТ** предназначена для расчета основных характеристик системы метеорной связи.

в Индивидуальные характеристики отдельных радиоотражений:

- , Максимальная амплитуда
- , Длительность радиоотражения (интервал времени в течение которого амплитуда радиоотражения выше порогового значения )
- , АВХ амплитудо-временная характеристика радиоотражения

в Интегральные характеристики (определяются для радиоотражений с амплитудой выше некоторого порога).

- , Число метеорных радиоотражений за 1 час
- , Суммарная длительность радиоотражений в течение сеанса связи в 1 час (сек)
- , Коэффициент заполнения (рабочий цикл)
- в Информационные характеристики:
	- , Объем данных, переданных за время моделирования
	- , Средняя скорость передачи данных

#### Быстрый старт

Для запуска приложения перейдите в домашнюю папку **КАМЕТ** (обычно C:\kamet-3.0) и выполните *KAMET\_3.exe*. Общий вид главного окна приложения представлен на рис. 3.1.

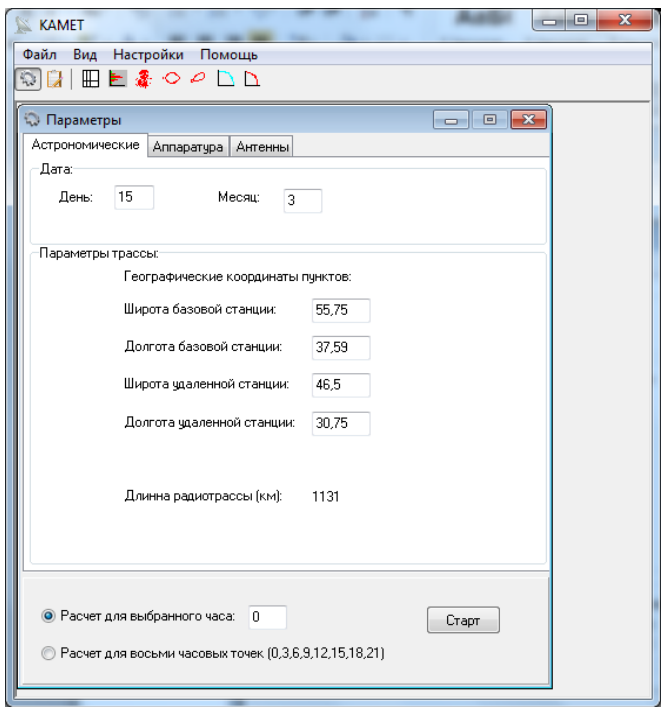

*Рис.3.1. Главное окно приложения КАМЕТ*

Параметры расчёта сохраняются между сеансами. При первом запуске они заполняются значениями по умолчанию, при последующих — данными, на которых выполнялся предыдущий расчёт.

#### Главное меню

В верхней части окна расположено главное меню приложения. Некоторые действия меню также продублированы кнопками на рабочей панели, расположенной под меню.

Пункт **Файл** главного меню позволяет выполнять действия общего характера, содержит следующие подпункты.

**Очистка сессии** — очистка лога сессии

**Сохранить как...** (не активно)

**Выход** — выход из приложения, закрытие главного окна.

Пункт **Вид** главного меню позволяет управлять отображением рабочей панели с кнопками быстрого доступа к задачам и активацией окон приложения.

**Рабочая панель** — отобразить/скрыть рабочую панель

**Таблица выходных данных** — открыть/закрыть окно с таблицей входных и выходных данных (режим просмотра)

Следующие подпункты меню **Вид** позволяют просматривать графики и диаграммы по результатам расчётов.

**Распределение по высотам Распределение по плоскости XY Распределение по азимуту Распределение по углу места Интегральное распределение амплитуд Интегральное распределение длительностей**

Пункт меню **Помощь** содержит ссылки на справочные материалы.

Входные параметры

Параметры расчёта задаются в форме входных параметров. Окно формы **Параметры** активизируется автоматически при запуске приложения.

Параметры разделены на три группы — астрономические, параметры аппаратуры, параметры антенн. Каждой группе соответствует отдельная вкладка формы.

Вкладка **Астрономические** параметры позволяет задавать дату расчёта (день и месяц) и географические координаты базовой и удалённой станции. Длина радиотрассы вычисляется автоматически.

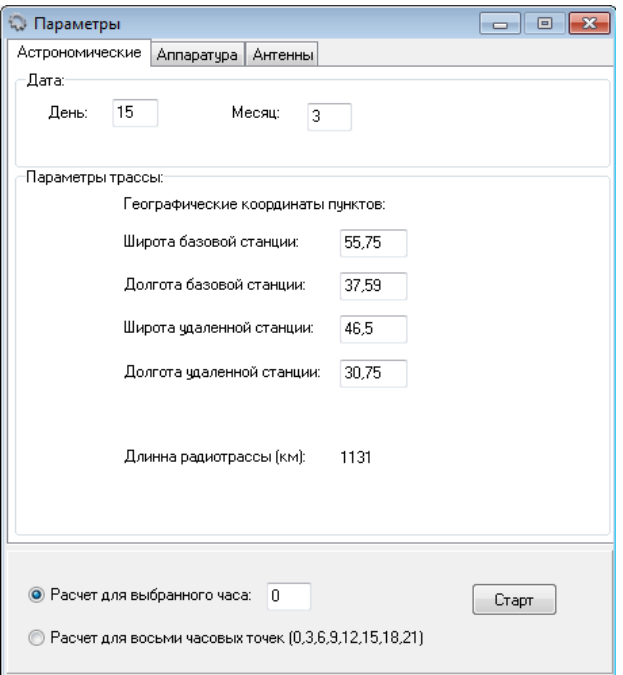

 *Рис. 3.2. Астрономические параметры*

На вкладке **Аппаратура** можно задать следующие параметры.

-Мощность передатчика (W)

-Вероятность ошибки

-Порядок фазовой манипуляции

-Длина пакета (бит)

-Размер служебной части (бит)

-Длина волны (м)

-Несущая частота (МГц)

-Порог регистрации (мкВ)

-Полоса пропускания (Кгц)

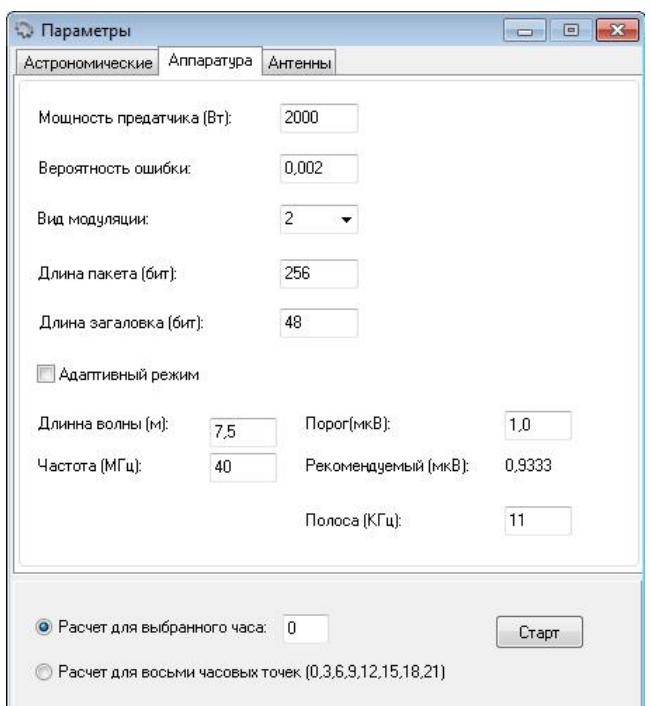

*Рис. 3.3. Параметры аппаратуры*.

На вкладке **Антенны** определяются характеристики антенн базового и удалённого пунктов:

-Поляризация (горизонтальная или вертикальная)

-Число элементов

-Число этажей

-Расстояние между рядами (м)

- Расстояние между этажами (м)

-Сдвиг фазы между рядами (град)

-Сдвиг фазы между этажами (град)

-Поворот антенны относительно оси (град)

-Угол «задирания» (град)

-Высота подвеса антенны (м)

-Вид подстилающей поверхности (сухая или влажная земля)

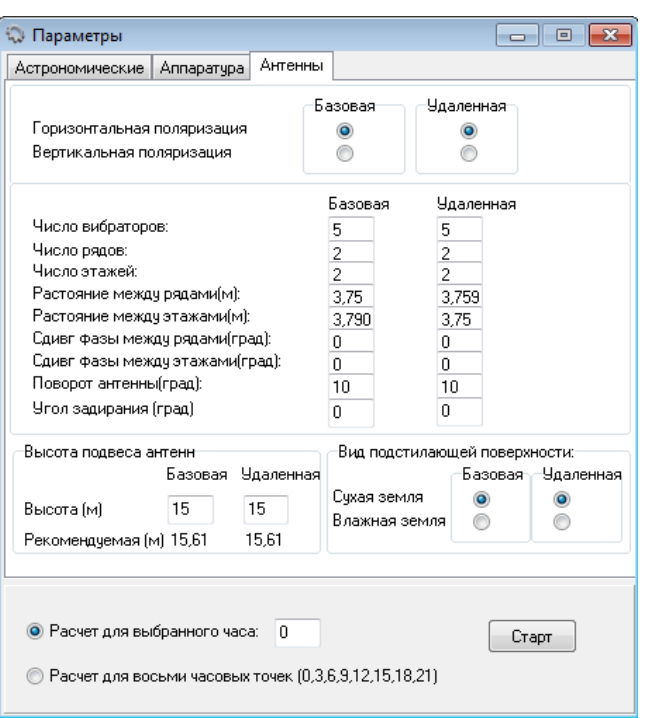

*Рис. 3.4. Параметры антенн*

На общей для всех вкладок панели в нижней части формы расположена опция выбора времени расчёта и кнопка запуска расчёта **Начать.**

Можно выполнить расчёт на заданный час (3 часа) или рассчитать суточный ход. В последнем случае будут выполнены расчёты для 8 часовых точек(0,3,6,9,12,15,18,21)

#### Выполнение расчета

Для запуска расчёта с заданными нажмите кнопку **Старт** в нижнем всплывающее окошко с индикатором окончания расчёта.

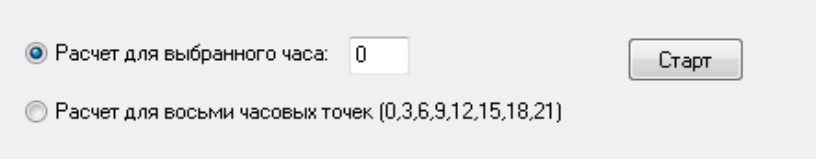

Результаты расчёта

Программа позволяет просматривать основную часть результатов расчёта в табличном виде, а также в виде графиков и диаграмм. Кроме того, параметры

и результаты моделирования сохраняются в файлы на диске и могут быть использованы для статистической обработки или отображения сторонними программами (подробнее см. *Руководство администратора*).

Графики и диаграммы результатов расчётов доступны в подменю **Вид** главного меню, а также через кнопки рабочей панели.

Форма **Результаты моделирования** показывает в табличном виде входные (рис. 3.5) и выходные (рис. 3.6) данные расчёта.

| Результаты моделирования                   |                 |                   |                     | <u>- 19</u> |   |  |
|--------------------------------------------|-----------------|-------------------|---------------------|-------------|---|--|
| Входные параметры Результаты моделирования |                 |                   |                     |             |   |  |
| Дата:                                      | 15.3            |                   |                     |             | ▲ |  |
| Базовая станция                            | Долгота:        | 37.59             | Широта:             | 55,75       |   |  |
| Удаленная станция                          | Долгота:        | 30.75             | Широта:             | 46,5        |   |  |
| Длинна радиотрассы (км):                   | 1131.17         |                   |                     |             |   |  |
| Мощность предатчика (Вт):                  | 2000            |                   | Полоса (КГц):       | 11          |   |  |
| Длинна волны [м]:                          | 7.5             |                   | Частота (МГц):      | 40          |   |  |
| Вид модуляции:                             | $\overline{2}$  |                   | Вероятность ошибки: | 0,002       |   |  |
| Порог(мкВ):                                | 1,0             |                   |                     |             |   |  |
| Параметры антенн                           | Базовая станция | Удаленная станция |                     |             |   |  |
| Поляризация:                               | Горизонтальная  | Горизонтальная    |                     |             |   |  |
| Число вибраторов:                          | 5               | 5                 |                     |             |   |  |
| Число рядов:                               | $\overline{2}$  | 2                 |                     |             |   |  |
| Число этажей:                              | $\overline{2}$  | $\overline{a}$    |                     |             |   |  |
| Растояние между рядами[м]:                 | 3.75            | 3,759999          |                     |             |   |  |
| Растояние между этажами[м]:                | 3.790463        | 3.75              |                     |             |   |  |

*Рис. 3.5. Вкладка Входные параметры*

| <b>ПР</b> Результаты моделирования |                          |            |            |
|------------------------------------|--------------------------|------------|------------|
| Входные параметры                  | Результаты моделирования |            |            |
|                                    | Результаты расчетов для  | 0 часов    |            |
|                                    | Все радиоотражения       | Недоуплот. | Переуплот. |
| Число метеоров                     | 536                      | 493        | 43         |
| Рабочий цикл [%]                   | 6,975                    | 5,82       | 1,154      |
| Скорость передачи (бит/сек)        | $\mathbf 0$              |            |            |
|                                    |                          |            |            |
|                                    |                          |            |            |
|                                    |                          |            |            |
|                                    |                          |            |            |
|                                    |                          |            |            |
|                                    |                          |            |            |
|                                    |                          |            |            |
|                                    |                          |            |            |

 *Рис. 3.6. Вкладка Результаты моделирования*

Диаграмма **Распределение по высотам** (рис.3.7) показывает

гистограмму распределения отражающих точек на метеорных следах по их высотам (расстояниям до поверхности Земли).

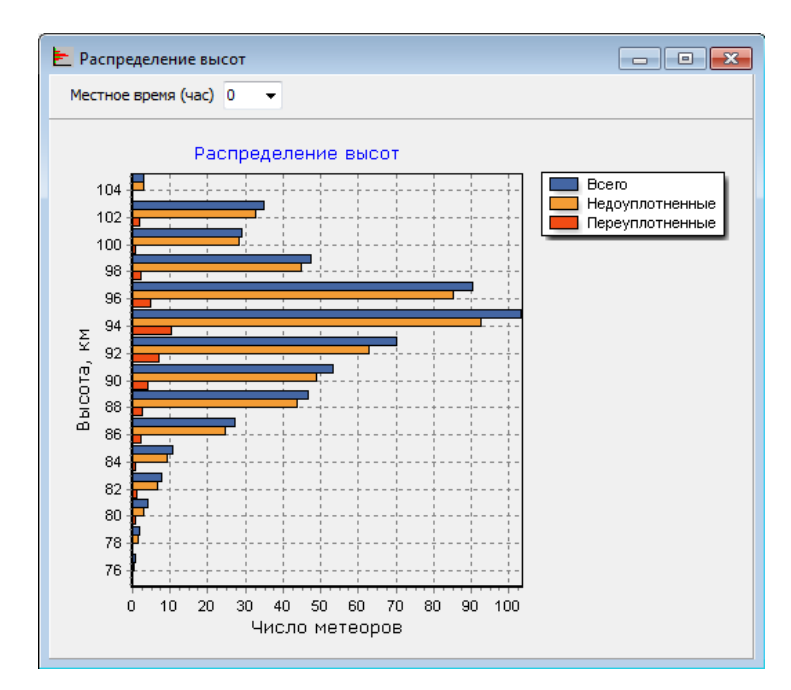

 *Рис. 3.7. Диаграмма Распределение по высотам*

График **Распределение по плоскости XY** (рис.3.8) показывает распределение отражающих точек метеорных следов по элементам горизонтальной площадки, в которые попадают проекции отражающих точек в зависимости от их координат X и Y.

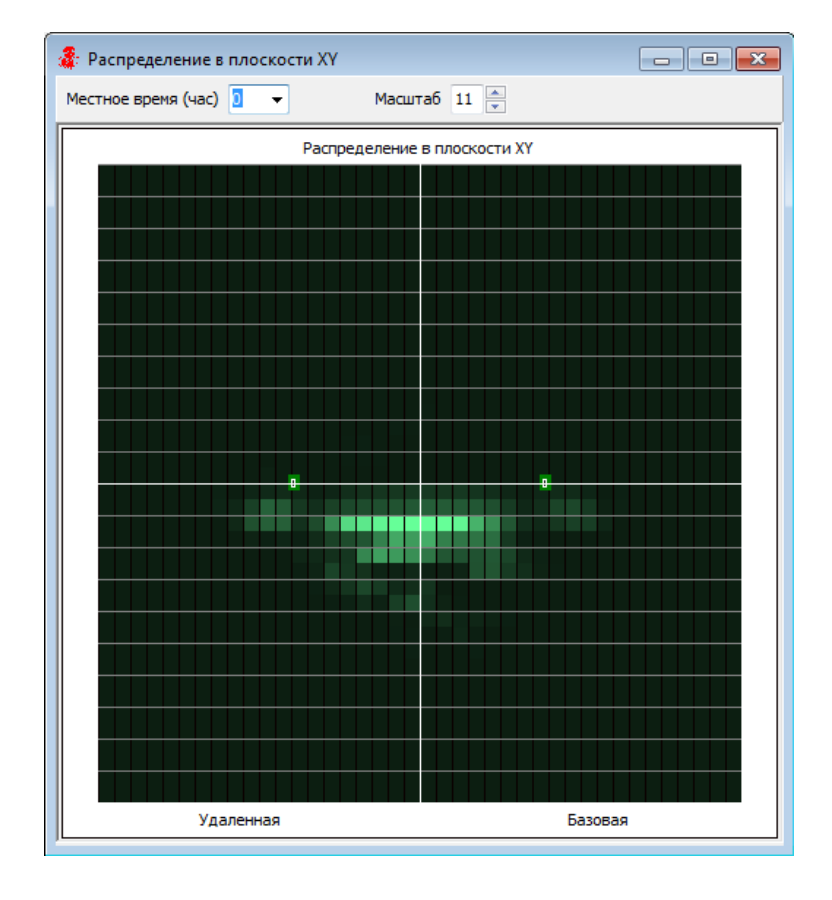

*Рис. 3.8 График Распределение по плоскости XY*

Диаграмма **Распределение по азимуту** (рис. 3.9) показывает

распределение отражающих точек метеорных следов по углам

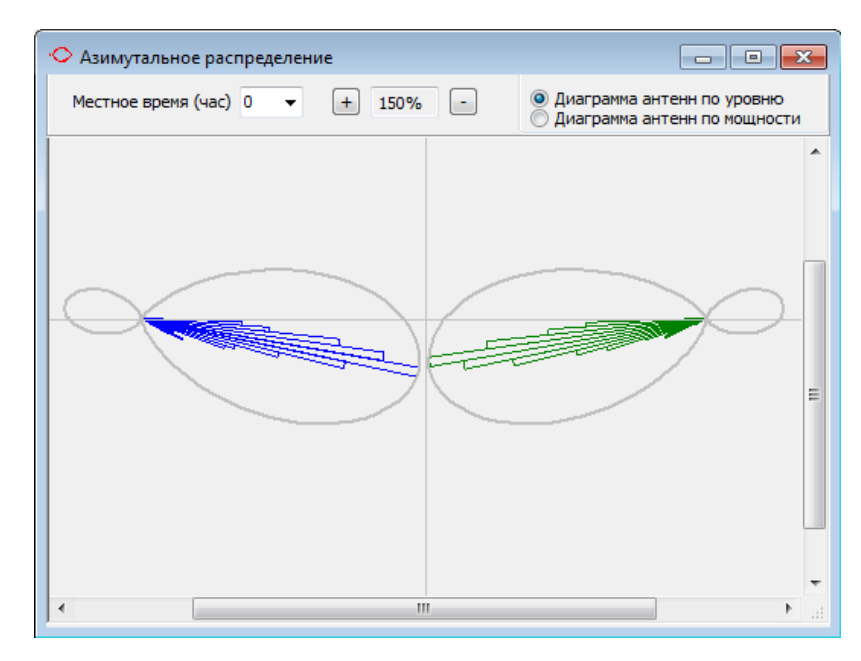

 *Рис. 3.9. Диаграмма Распределение по азимуту*

Диаграмма **Распределение по углу места** (рис. 3.10) показывает распределение отражающих точек метеорных следов по углам места.

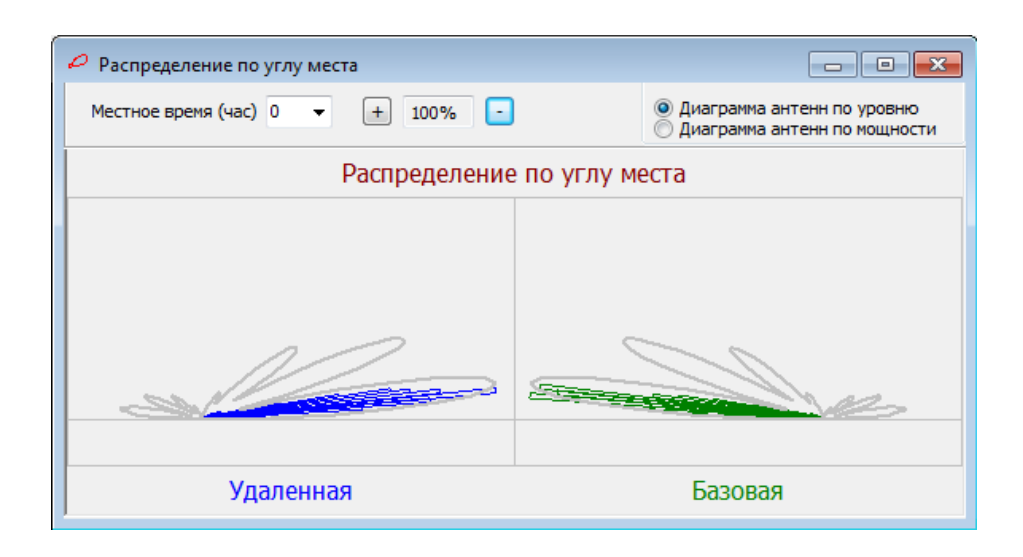

 *Рис. 3.10. Диаграмма Распределение по углу места*

Диаграмма **Интегральное распределение амплитуд** (рис. 3.11)

показывает интегральное распределение амплитуды отражающих точек метеорных следов

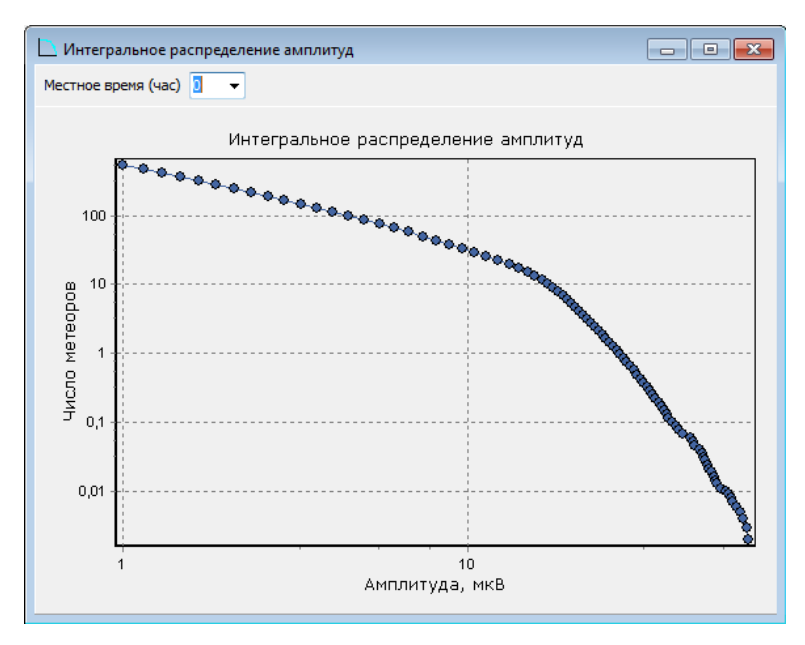

*Рис. 3.11. Диаграмма Интегральное распределение амплитуды*

Диаграмма **Интегральное распределение длительностей** (рис. 3.12)

показывает интегральное распределение длительности метеорных следов

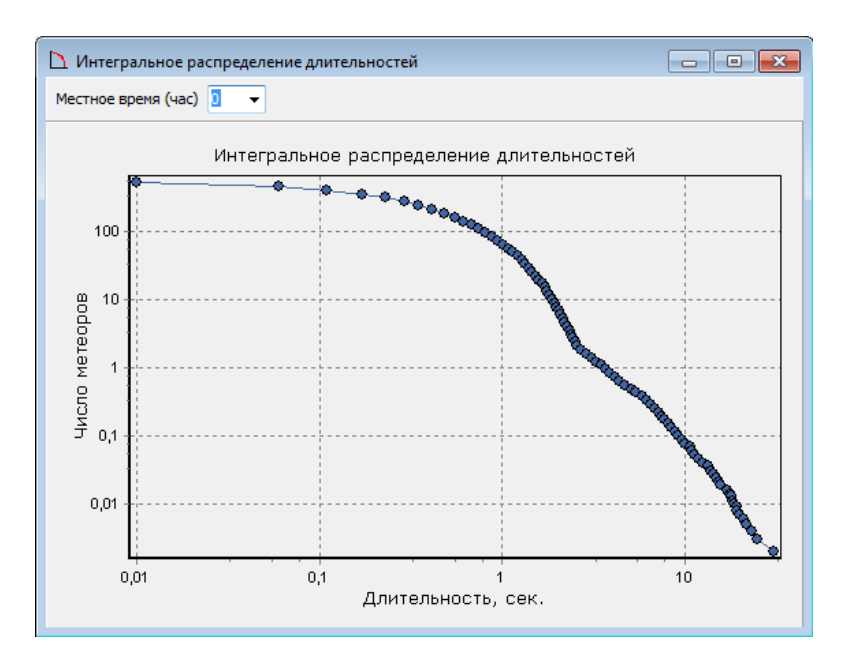

*Рис. 3.12. Диаграмма Интегральное распределение длительностей*

#### **3.2 Освоение среды программирования Lazarus**

**Lazarus** –среда программирования, которая используется для написания программ, имеющих открытый исходный код. Программа основана на Free Pascal-компиляторе с IDE-дополнениями, которые позволяют разрабатывать приложения на кросс-платформенной основе в Delphi-подобном окружении. **Lazarus** используют для создания различных типов программ, например, консольных приложений, библиотек динамической подгруздки, программ с графическим интерфейсом и других.

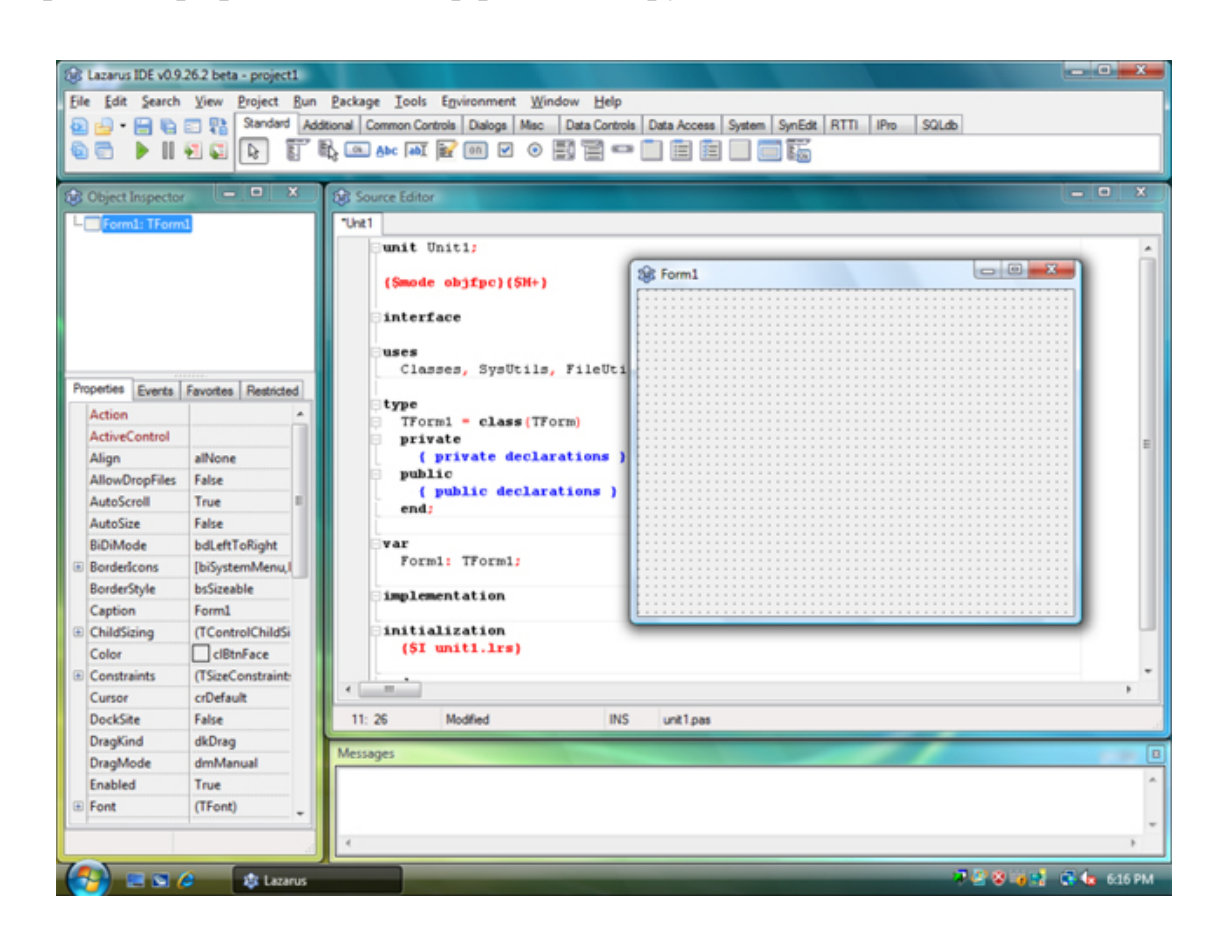

*Рис 3.13 Окно среды программирования Lazarus*

Одним из её преимуществ является то, что она доступна для бесплатногоскачивания.

 В своем составе Lazarus содержит мощный корректировщик кода, который имеет систему подсказок и автоматическое завершение кода, проектировщик визуальных объемов, а также, свою библиотеку составляющих(Lazarus Component Library), которая хорошо совмещается с VCL-библиотекой Delphi. Библиотека компонентов LCL, имеет в себе альтернативы контролов из Библиотеки визуальных компонентов Delphi(поля текста, формы, кнопки и прочее). Это упрощает задачу перехода от одного синтаксиса к другому для программистов Delphi. Также, **Lazarus** поддерживает большое число синтаксисов Pascal, таких как, Turbo Pascal, Object Pascal, Delphi и Mac Pascal. С помощью **Lazarus** возможно легко перемещать программы c графическим пользовательским интерфейсом, написанные на Delphi, в разные операционные системы, к примеру, в FreeBSD, Linux, Mac OS и другие Unixподобные системы. Среда разработки поддерживает два стиля ассемлеровского кода – AT&T и Intel, также, её редактор и интерфейс полностью построены на 8-битной текстовой кодировке, что исключает появление проблем связанных с адаптацией кода, содержащего национальные символы.

В Lazarus используется технология визуального программирования. Пользователь для создания графического интерфейса приложения использует готовые компоненты, значки которых находятся на панели компонентов. После того как он помещает компонент на форме, программный код для него генерируется автоматически.

Процесс создания приложения можно разделить на следующие этапы:

1. Создание проекта. В результате на экране появляется пустая форма (окно будущего приложения).

2. Создание графического интерфейса проекта - расположение необходимых элементов, задание размеров, изменение свойств;

3. Написание программного кода, который определит, что будет делать ваша программа.

4. Отладка программы.

## **3.3 Создание программы об обработке размеров и положений "горячих областей" метеорных линий.**

Под ПОО (потенциальной отражающей областью) будем рассматривать часть ионосферы, ограниченную высотой метеорной зоны и плоскости местного горизонта обоих пунктов линии связи. Оценим размеры ПОО. Вертикальные размеры метеорной зоны ограничены высотами 70-110км, причем 90% всех отражений происходит в диапазоне высотой от 82км до 98км (толщина слоя 16км). На горизонтальные размеры ПОО влияние оказывает главным образом расстояние между пунктами приема и передачи. В случае коротких метеорных радиолиний (менее 300км) ПОО можно представлять в форме неправильного «бублика» и направления на её части из пунктов приема и передачи занимают почти всю верхнюю полусферу, включая области за обоими пунктами. С увеличением длины линии ПОО уменьшается в размерах, локализуясь к центру или несколько вбок от оси линии связи. Влияние местного горизонта сказывается на самых протяженных линиях связи и ограничивает максимальную дальность метеорной связи расстояние около 2200км.

Существует зона средняя точка которой расположена над центром радиолинии это потенциальная отражающая область. В ней может быть один или нескольких участков, расположенных по обе стороны радиолинии, в которых концентрируется большая часть отражающих точек. Эти части могут называться "горячие области". Их размеры и положение в силу астрономических факторов, меняются как в течении суток, так и сезона проведения радиосвязи. Такие различия объясняются неравномерностью распределения по небесной сфере радиантов и скоростей метеорных частиц.

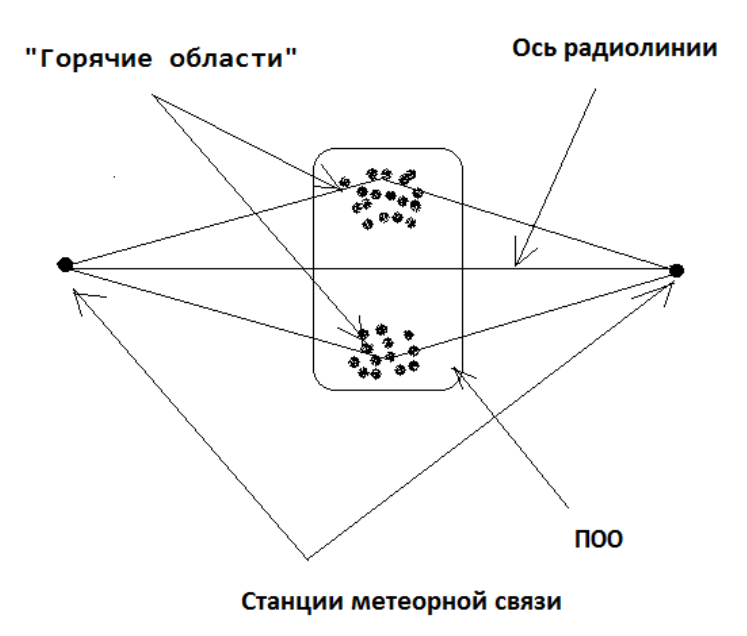

*Рис.3.14 Вид и размещение «горячих областей»*

На рис 3.14. показаны характерные для длинных радиолиний вид и размещение потенциальной отражающей области и «горячих областей». В этом случае слева и справа от оси радиолинии могут быть две «горячие области». Какая из них будет вносить более значительный вклад по численности радиотражений зависит от сезона и времени суток.

Была создана программа оценивания размеров и положения " горячих областей" метеорных радиолиний. Среди результатов программы есть показатели количества отражающих точек (каждая отражающая точка соотвествует части смоделированного метеорного следа, от которой произошло эффективное радиотражение) . Отражающие точки находятся слева и справа от трассы и программой выводятся количества точек слева и справа и отношения их друг к другу. Близким отражающим точкам приписаны одинаковые значения координат x, y и z – центра элемента «горячей области», в которой они сосредоточены. Характеристики положения «горячих областей» – средние значения координат x, y и z таких элементов группирования отражающих точек.

$$
\overline{x}_{-} = \frac{\sum_{i=1}^{N_{\lambda}} x_{i} * d_{i}}{\sum_{i=1}^{N_{\lambda}} d_{i}}
$$

 $N_{n}$  – количество элементов левой (y < 0) «горячей области»

$$
\overline{x} = \frac{\sum_{i=1}^{Nn} x_i * d_i}{\sum_{i=1}^{Nn} d_i}
$$

 $N_{n}$  – количество элементов правой (y > 0) «горячей области» *di* – число отражающих точек в *i*-м элементе

Для координат y и z аналогично.

Для определения примерных размеров «горячих областей» вычисляются оценки среднеквадратичного отклонения (симметричное и несимметричное) координат x, y и z отражающих точек . По ним в форме несимметричного эллипсоида с учетом подбираемого множителя задается условная граница. Подбираемый множитель – отношение размера эллипсоида в одном из шести направлений к величине соответсвующего среднеквадратичного отклонения.

| ⊛              | <b>XYZ - СРЕДНИЕ</b>           |             | Множитель             | 3,3      |          | УЧЕСТЬ                                                                                             | "CЛЕВА" ОТ ТРАССЫ                                                                    |              | 2,5304125763: |               | $\mathbf{x}$<br>$\Box$ $\Box$<br>"CΠΡΑΒΑ" ΟΤ ΤΡΑCCЫ |
|----------------|--------------------------------|-------------|-----------------------|----------|----------|----------------------------------------------------------------------------------------------------|--------------------------------------------------------------------------------------|--------------|---------------|---------------|-----------------------------------------------------|
| ФАЙЛ           |                                | OE3OP       |                       |          |          |                                                                                                    |                                                                                      |              |               |               |                                                     |
|                | E:\TEMP_D\!!!13\XYZ-SR\xyz.txt |             |                       |          |          |                                                                                                    | Bcero                                                                                | 5,8065903814 |               | 14,693069326. |                                                     |
|                |                                |             |                       |          | ЗАПИСАТЬ |                                                                                                    | за границей                                                                          | 0,050926418  |               | 0,21737111424 |                                                     |
|                | оцен.N                         | $\mathbf x$ | У                     | z        | ۸        |                                                                                                    | в процентах                                                                          | 0.8770451272 |               | 1,47941256798 |                                                     |
| $\mathbf{1}$   | 0,642651                       | 1,11925     | $-0,148662$           | 0,282474 |          |                                                                                                    |                                                                                      |              |               |               |                                                     |
| 2              | 34,7632                        | 1.17415     | $-0.0495361$ 0.340999 |          |          | Х средн                                                                                            | 0.25669341807850                                                                     |              |               | 0.12205735    |                                                     |
| 3              | 0,958993                       | 1,11627     | 0,151341              | 0,286592 |          | у средн                                                                                            | -0,2417605283706                                                                     |              |               | 0,29019000.   |                                                     |
| 4              | 25.8489                        | 1.17326     | 0.050467              | 0.34223  |          | Z средн                                                                                            | 0,37310981869202                                                                     |              |               | 0,37832367    |                                                     |
| 5              | 0,339345                       | 1.12329     | $-0.0112224$ 0.28294  |          |          |                                                                                                    |                                                                                      |              |               |               |                                                     |
| 6              | 7,3906                         | 1,18828     | $-0.129837$           | 0,324021 |          |                                                                                                    | 0,40789399524087                                                                     |              |               | 0,37452928    |                                                     |
| $\overline{7}$ | 111,115                        | 1,1719      | $-0.0385126$ 0.345794 |          |          | Sigm X<br>Sigm Y                                                                                   | 0,16266226428705                                                                     |              |               | 0,14155638    |                                                     |
| 8              | 23,2781                        | 1,09751     | 0,0751123             | 0,316596 |          |                                                                                                    | 0,02549349939657                                                                     |              |               | 0,02423655    |                                                     |
| 9              | 42,8572                        | 1,06563     | 0,158213              | 0,357818 |          | Sigm Z                                                                                             |                                                                                      |              |               |               |                                                     |
| 10             | 1,86688                        | 1,00752     | 0,180458              | 0,306984 |          |                                                                                                    |                                                                                      |              |               |               |                                                     |
| 11             | 1.19277                        | 0.713149    | 0,383522              | 0.306902 |          | Sigm X > xsr                                                                                       | 0,451697311813237                                                                    |              |               | 0,40978304    |                                                     |
| 12             | 1,94176                        | 0,512851    | 0,483406              | 0,309946 |          | Sigm Y <ysr< td=""><td>0,185518019737387</td><td></td><td></td><td>0,15257212</td><td></td></ysr<> | 0,185518019737387                                                                    |              |               | 0,15257212    |                                                     |
| 13             | 56,7282                        | 0,476946    | 0,564368              | 0,354882 |          | Sign Z > zsr                                                                                       | 0,023431190952723                                                                    |              |               | 0,02041078    |                                                     |
| 14             | 21,8351                        | 0,594249    | 0,473521              | 0,332322 |          |                                                                                                    |                                                                                      |              |               |               |                                                     |
| 15             | 2,43633                        | 0,31115     | 0,582546              | 0,312886 |          | ∢                                                                                                  | m.                                                                                   | Þ.           |               |               |                                                     |
| 16             | 26,5019                        | 0,394836    | 0,573876              | 0,333048 |          |                                                                                                    | Sigm X <x 0,36560168<="" td=""><td></td><td></td><td>0.34032696</td><td></td></x>    |              |               | 0.34032696    |                                                     |
| 17             | 23,0638                        | 0.280153    | 0.666113              | 0.351028 | ٠        |                                                                                                    | Sigm Y > y 0,14036150                                                                |              |               | 0,13114431    |                                                     |
|                |                                |             |                       |          |          |                                                                                                    | Sigm Z <z: 0,02734279.<="" td=""><td></td><td></td><td>0,02838282</td><td></td></z:> |              |               | 0,02838282    |                                                     |
|                |                                |             |                       |          |          |                                                                                                    |                                                                                      |              |               |               |                                                     |

*Рис.3.15 Результаты программы оценивания размеров и положений "горячих областей" метеорных радиолиний.*

На рис. 3.15 показаны результаты вычисления количества отражающих точек слева от трассы и справа от трассы. Выводится количество точек за границей вне левого эллипсоида и вне правого эллипсоида. Затем получены отношения количества точек вне левого эллипсоида к их общему количеству и выражено в процентах. Для крайних точек вне правого эллипсоида также получены значения в процентах.

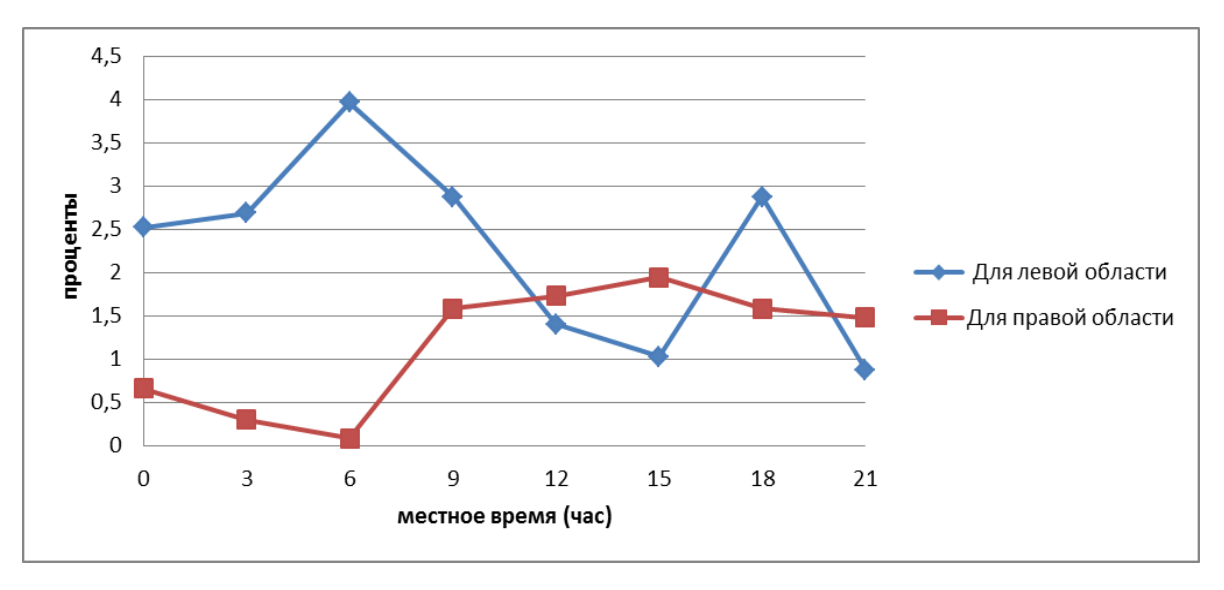

*Рис 3.16 Пример результатов тестирования*

На рис.3.16 приведены значения отношения числа отражающих точек вне эллипсоида к общему числу отражающих точек в процентах для времени суток с шагом 3 часа (длина радиолинии 500 км). Видно, что почти все значения внутри диапазона от 0.3% до 3%. При оценивании размеров «горячих областей» на радиолинии длиной 1000 км этот показатель также почти всегда близок к значениям 1-2%. Такие результаты получались при использовании значения подбираемого множителя 3.3. Вероятно, можно рекомендовать в дальнейшем пользоваться именно этим значением.

#### **Заключение**

В ходе выполнения дипломной работы было выполнено:

1) Изучены особенности использования программы моделирования метеорных радиосистем "КАМЕТ".

2) Освоено программирование в среде Lazarus.

3) Реализован вспомогательный компонент для определения численных оценок положения и размеров " горячих областей" метеорных радиолиний.

4) Протестирована программа для разных вариантов моделируемых сеансов компьютерных радиосистем.

#### **Список литературы**

1. Карпов A.B., Сидоров В.В. Вариант статистического моделирования распространения радиоволн для трасс произвольной длины // Тезисы докладов XII Всесоюзной конференции по распространению радиоволн. Ч II. М.: Наука,- J 978,-С.256-259.

2. Карпов A.B., Сидоров В.В. Расчет основных параметров метеорного распространения радиоволн методом статистических испытаний для метеорных радиотрасс произвольной длины // Метеорное распространение радиоволн. Казань,- 1980.- Вып. 15.- С.52-61.

3. Карпов A.B. Решение некоторых задач оптимизации алгоритма прогнозирования волн метеорного распространения радиоволн // Метеорное распространение радиоволн -1980.- Вып. 16.- С. 10-13.

4. Астапович И. С. Метеорные явления в атмосфере Земли -М.: Физматгиз, 1958 г.

5. Белькович О.И., Сидоров В.В., Филимонова Т.К. Вычисление распределения метеорных радиантов по наблюдениям на одной радиолокационной станции с угломером // Астрономический Вестник —М.1991, т.25, №2.

6. Белькович О.И. Статистическая теория метеоров // Диссертация . доктора физ.- мат. наук, Казань-1986, 301 с.

7. Белькович О.И. Статистическая теория радиолокации метеоров. -Казань: Изд-во Казан. Унив-та, 1971, 104 с.

8. Блажко С.Н. Курс сферической астрономии. М.: Наука, 1954. - 322 с.

9. Волынский Б.А. Сферическая тригонометрия, -М.: Наука, 1977

10. Выгодский М.Я. Справочник по высшей математике, -М.: Наука, 1969, с. 180-182.

11. Головин О.В. Радиоприемные устройства. М: Горячая линия - Телеком, 2004, 384 с.

12. П.Дубяго А. Д. Определение орбит, М: Гостехиздат, 1949, 444 с

13. Дьяков А.А. Исследование алгоритма вычисления скорости метеора по данным радионаблюдений//Радиотехника. Харьков, 1971.-Вып. 16.

14. Кащеев Б.Л., Лебединец В.Н., Лагутин М.Ф. Метеорные явления в атмосфере Земли. М.: Наука, 1967. С. 166-168.

15. Корюкина Л.К., Сидоров В.В., Фахрутдинова А.Н. Использование угломера метеорной станции для определения координат радиантов метеорных потоков. Казань: Издат-во Казанского университета, 1969.-Вып. 5-6 с.71-75.

16. Куликов К.А. Курс сферической астрономии, М.: Наука, 1974.

17. Ловелл Б. Метеорная астрономия. М.: Физматгиз, 1958. - 488 с.

18. Макаров В., Нестеров и др., Радарный комплекс КГУ-М5 для измерения координат отражающих точек на метеорном следе, Метеорное распространение радиоволн, вып. 17, с. 96-100, Казань-1981.

19. Мак-Кинли Д. Методы метеорной астрономии, Изд-во Мир, Москва -1964

### **Приложение**

Программа для обработки данных в lazarus

unit GLAVfm;

{\$mode objfpc}{\$H+}

interface

uses

 Classes, SysUtils, FileUtil, Forms, Controls, Graphics, Dialogs, Grids, StdCtrls;

type

{ TfmGlav }

 $TfmGlav = class(TForm)$  KN\_SAVE: TButton; KN\_MNOG: TButton; Label1: TLabel; Label2: TLabel; Label3: TLabel; Label4: TLabel; Label5: TLabel; Label6: TLabel; Label7: TLabel; POLE\_MNOG: TEdit; POLE\_OKP: TEdit; POLE\_OK: TEdit;

POLE\_PKP: TEdit;

KNOPKA: TButton;

OpD: TOpenDialog;

POLE\_F: TEdit;

POLE\_O: TEdit;

POLE\_P: TEdit;

POLE\_OTN: TEdit;

POLE\_PK: TEdit;

TAB\_OSIG: TStringGrid;

TAB\_PSIG: TStringGrid;

TAB\_OSIG1: TStringGrid;

TAB\_PSIG1: TStringGrid;

TAB\_OSIG2: TStringGrid;

TAB\_PSIG2: TStringGrid;

TAB\_P: TStringGrid;

TABL: TStringGrid;

TAB O: TStringGrid;

procedure FormCreate(Sender: TObject);

procedure KNOPKAClick(Sender: TObject);

procedure KN\_MNOGClick(Sender: TObject);

procedure KN\_SAVEClick(Sender: TObject);

private

{ private declarations }

public

{ public declarations }

end;

## var

fmGlav: TfmGlav;

implementation

 ${$  \\$R \*.1fm }

```
{ TfmGlav }
CONST
 MAX NBIG = 20000;
VAR
```
NBIG : INTEGER ;

DM, XM, YM, ZM : ARRAY [ 1 .. MAX\_NBIG ] OF DOUBLE

;

XS, X2S, YS, Y2S, ZS, Z2S, SUMD, SUMKR,

XS\_, YS\_, ZS\_,

X2S\_, Y2S\_, Z2S\_, SUMD\_, SUMKR\_, R, RS,

RX, RY, RZ, R2VZVESH : DOUBLE;

 XR, YR, ZR, XR\_, YR\_, ZR\_ : ARRAY [ 1 .. 2 ] OF DOUBLE; KXR, KYR, KZR, KXR\_, KYR\_, KZR\_ : ARRAY [ 1 .. 2 ] OF DOUBLE;

GRAN\_MNOG : DOUBLE;

IterationCount: WORD

;

procedure TfmGlav.FormCreate(Sender: TObject);

VAR

F : TEXTFILE;

N : INTEGER;

S : STRING;

ERROR\_COD : WORD

;

begin

```
{SI-} ASSIGNFILE ( F, 'KAMET.INI' );
RESET (F);
IF IORESULT \leq 0 THEN
 BEGIN
 SHOWMESSAGE (' NET FILA KAMET.INI ');
  EXIT
 END
 ;
{SI+} REPEAT
 READLN ( F, S );
N := POS( 'IterationCount', S );
UNTIL N > 0 ;
N := POS (=', S);DELETE (S, 1, N);
 VAL ( S, IterationCount, ERROR_COD );
 CLOSEFILE ( F ) ;
```
TABL.Cells[ $1, 0$ ] := ' оцен.N'; TABL.Cells[ $2, 0$ ] := 'x'; TABL.Cells[  $3, 0$  ] := 'y'; TABL.Cells[ $4, 0$ ] := 'z';

 $TAB_O.Cells[0, 0] := 'X cpe\pi H';$ **TAB\_O.Cells**[ 0, 1 ] := ' у средн '; ТАВ O.Cells[ 0, 2 ] := ' Z средн ';

TAB\_OSIG.Cells $[0, 0] := '$  Sigm X '; TAB\_OSIG.Cells $[0, 1] := '$  Sigm Y '; TAB\_OSIG.Cells $[0, 2] := '$  Sigm Z ';

TAB\_OSIG1.Cells[  $0, 0$  ] := 'Sigm X >xsr'; TAB\_OSIG1.Cells[ $0, 1$ ] := 'Sigm Y <ysr'; TAB\_OSIG1.Cells[ $0, 2$ ] := 'Sigm Z >zsr';

TAB\_OSIG2.Cells[ $0, 0$ ] := 'Sigm X <xsr'; TAB\_OSIG2.Cells[  $0, 1$  ] := 'Sigm Y >ysr'; TAB\_OSIG2.Cells[ $0, 2$ ] := 'Sigm Z <zsr';

end;

procedure TfmGlav.KNOPKAClick(Sender: TObject); VAR

F : TEXTFILE;

I, N, TMP : INTEGER ;

D, X, Y, Z : DOUBLE;

NAME\_f : STRING

;

begin

```
 GRAN_MNOG := STRTOFLOAT ( POLE_MNOG.Text ) ;
```
IF OPD.Execute THEN

BEGIN

```
NAMEF := OPD. FileName;
   POLE_F.Text:= NAME_F;
   {$I-}
   ASSIGNFILE ( F, NAME_F );
  RESET (F);
  IF IORESULT \langle 0 \rangle THEN
   BEGIN
   SHOWMESSAGE (' NET FILA XYZ.TXT');
    EXIT
   END
   ;
  {SI+}READ ( F, N ) ;
  XS_ = 0; YS_ = 0; ZZ_ = 0; SUMD_ := 0 ;
  XS := 0; X2S := 0; YS := 0; ZS := 0; SUMD := 0;NBIG := 0; ;
  WHILE N \leq 0 DO
   BEGIN
     READ ( F, TMP );
    READ ( F, D ); READ ( F, X, Y, Z );
```
INC ( NBIG )

IF  $Y < 0$  THEN

BEGIN

;

```
XS_- := XS_- + X * D; YS_- := YS_- + Y * D; ZS_- := ZS_- + Z * D;X2S := X2S + SQR(X) *D; Y2S := Y2S + SQR(Y) *D;
 Z2S_{-} := Z2S_{-} + SQR(Z) *D;SUMD := SUMD + D
 end
 ELSE
 BEGIN
 XS := XS + X * D; YS := YS + Y * D; ZS := ZS + Z*D;X2S := X2S + SQR(X) *D; YZS := Y2S + SQR(Y) *D;
```
 $Z2S := Z2S + SQR(Z) *D;$ 

 $SUMD := SUMD + D$ 

end

;

```
IF TABL.ROWCOUNT < (N + 1) THEN
 TABL.ROWCOUNT := N + 5;
```

```
TABL.Cells[0, N] := INTTOSTR(N);
TABL.Cells[ 1, N ] := FLOATTOSTR( D ); DM[N] := D;
TABL.Cells[ 2, N ] := FLOATTOSTR( X ); XM[N] := X;
TABL.Cells[ 3, N ] := FLOATTOSTR( Y ); YM[N] := Y;
TABL.Cells[4, N ] := FLOATTOSTR(Z); ZM[N] := Z;
```

```
READ ( F, N )
```
end

;

CLOSEFILE( F )

```
XS := SS / SUMD; YS := YS / SUMD; ZS := ZS / SUMD;X2S := SORT ( X2S / SUMD - SOR(XS));
YZS := SQRT (YZS / SUMD - SQR(YS));
Z2S := \text{SORT} (Z2S / \text{SUMD} - \text{SOR}(ZS));
XS_{-} := XS_{-} / \text{SUMD}_{-}; \quad YS_{-} := YS_{-} / \text{SUMD}_{-}; \quad ZS_{-} := ZS_{-} / \text{SUMD}_{-};X2S_{-} := SQRT (X2S_{-}/SUMD_{-} - SQR(XS_{-}));
YZS<sub>_</sub> := SQRT ( YZS<sub>_</sub>/ SUMD<sub>_</sub> - SQR(YS<sub>_</sub>) );
Z2S_{-} := \text{SQRT} (\text{ZZS}_{-} / \text{SUMD}_{-} - \text{SQR}(\text{ZS}_{-}))
```

```
 ;
```
;

```
POLE_O.Text := FLOATTOSTR( SUMD / IterationCount);
 POLE_P.Text := FLOATTOSTR( SUMD / IterationCount);
POLE_OTN.Text := FLOATTOSTR( SUMD / SUMD_);
```

```
TAB_O.Cells[1, 0] := FLOATTOSTR(XS_+);
  TAB O.Cells[ 1, 1 ] := FLOATTOSTR( YS );
  TAB_O.Cells[1, 2] := FLOATTOSTR(ZS_+) ;
  TAB_P.Cells[1, 0] := FLOATTOSTR(XS);TAB_P.Cells[ 1, 1 ] := FLOATTOSTR(YS);TAB_P.Cells[ 1, 2 ] := FLOATTOSTR(ZS) ;
```

```
RS := 0;FOR I := 1 TO 2 DO
 BEGIN
  XR \mid I \mid := 0; YR \mid I \mid := 0; ZR \mid I \mid := 0;KXR [I] := 0; KYR [I] := 0; KZR [I] := 0;
```

```
XR_{-} [ I ] := 0; YR_{-} [ I ] := 0; ZR_{-} [ I ] := 0;
KXR [I] := 0; KYR [I] := 0; KZR [I] := 0
```
end;

```
FOR I := 1 TO NBIG DO
   BEGIN
   D := DM \mid I \mid;X := XM [1]; Y := YM [1];Z := ZM [1];// R := SQRT (SQR(X - XS) + SQR (Y - YS) + SQR (Z - ZS);
   IF Y > 0 THEN
    BEGIN
     IF X > XS THEN
      BEGIN
      KXR[1] := KXR[1] + D;
       XR [1] := XR [1] + SQR(X-XS) * D end
      ELSE
      BEGIN
       KXR[ 2 ] := KXR[ 2 ] + D;
      XR [2] := XR [2] + SQR(X-XS) * D end
 ;
     IF Y > YS THEN
      BEGIN
      KYR[ 1 ] := KYR[ 1 ] + D;
       YR [1] := YR [1] + SQR(Y-YS) * D end
      ELSE
      BEGIN
```

```
KYR[ 2 ] := KYR[ 2 ] + D;
       YR [2] := YR [2] + SQR(Y-YS) * D end
 ;
     IF Z > ZS THEN
      BEGIN
       KZR[ 1 ] := KZR[ 1 ] + D;
       ZR [1] := ZR [1] + SQR(Z-ZS) * D end
      ELSE
      BEGIN
       KZR[ 2 ] := KZR[ 2 ] + D;
       ZR [2] := ZR [2] + SQR(Z-ZS) * D end
     end
     ELSE
     BEGIN
     IF X > XS<sub>_THEN</sub>
      BEGIN
       KXR_{-}[1] := KXR_{-}[1] + D;XR \ [ 1 ] := XR \ [ 1 ] + SOR(X-XS) * D end
      ELSE
      BEGIN
       KXR_{-}[2] := KXR_{-}[2] + D;XR \ [2] := XR \ [2] + SOR(X-XS) * D end
 ;
      IF Y < YS_ THEN
      BEGIN
```

```
KYR [1] := KYR [1] + D;YR_[ 1 ] := YR_[ 1 ] + SQR(Y-YS_) * D
      end
      ELSE
      BEGIN
       KYR_{1} 2 ] := KYR_{1} 2 ] + D;
       YR [2] := YR [2] + SQR(Y-YS') * D end
 ;
     IF Z > ZS THEN
      BEGIN
       KZR [1] := KZR [1] + D;ZR [ 1 ] := \text{ZR} [ 1 ] + \text{SQR}(Z-ZS) * D end
      ELSE
      BEGIN
       KZR [2] := KZR [2] + D;ZR [ 2 ] := KR [ 2 ] + SQR(Z-ZS) * D end
     end
```
{

 $D := \text{STRTOFLOAT}$  (TABL.Cells[1, I]);  $X := \text{STRTOFLOAT}$  (TABL.Cells[ 2, I ]);  $Y := \text{STRTOFLOAT}$  (TABL.Cells[ 3, I ]);  $Z := \text{STRTOFLOAT}$  (TABL.Cells[4, I]);  $R := \text{SQRT} (\text{SOR}(X - XS_{-}) + \text{SOR}(Y - YS_{-}) + \text{SOR}(Z - ZS_{-}));$ ;
```
 end
  ;
// RS := RS / SUMDFOR I := 1 TO 2 DO
  BEGIN
   XR [1] := SQRT (XR [1]/KXR [1]);YR [ I ] := SQRT ( YR [ I ] / KYR [ I ] );ZR [1] := SQRT (ZR [1]/KZR [1]) ;
   XR \quad [1] := SORT ( XR \quad [1] / KXR \quad [1]);
   YR_{-}[1] := SQRT ( YR_{-}[1]/KYR_{-}[1]);ZR_{-}[1] := \text{SQRT} (ZR_{-}[1] / KZR_{-}[1]) end
;
 TAB_OSIG.Cells[1, 0] := FLOATTOSTR(X2S_+);
 TAB_OSIG.Cells[1, 1] := FLOATTOSTR(Y2S_+);
 TAB_OSIG.Cells[1, 2] := FLOATTOSTR(Z2S_+);
;
 TAB_PSIG.Cells[ 1, 0 ] := FLOATTOSTR(X2S);TAB_PSIG.Cells[ 1, 1 ] := FLOATTOSTR( Y2S );
 TAB_PSIG.Cells[1, 2] := FLOATTOSTR(Z2S); ;
 TAB_OSIG1.Cells[1, 0] := FLOATTOSTR(XR_{\_}[1]);
 TAB_OSIG1.Cells[ 1, 1 ] := FLOATTOSTR( YR [ 1 ] );
 TAB_OSIG1.Cells[ 1, 2 ] := FLOATTOSTR( ZR [ 1 ] )
;
 TAB_PSIG1.Cells[1, 0] := FLOATTOSTR(XR [1]);TAB_PSIG1.Cells[1, 1] := FLOATTOSTR(YR [1]);
```

```
TAB_PSIG1.Cells[1, 2] := FLOATTOSTR(ZR [1]) ;
 TAB_OSIG2.Cells[ 1, 0 ] := FLOATTOSTR( XR [ 2 ] );
 TAB_OSIG2.Cells[1, 1] := FLOATTOSTR(YR<sub>[2]</sub>);
 TAB_OSIG2.Cells[ 1, 2 ] := FLOATTOSTR(ZR \mid 2 ] ;
 TAB_PSIG2.Cells[1, 0] := FLOATTOSTR(XR[2]);
 TAB_PSIG2.Cells[1, 1] := FLOATTOSTR(YR[2]);
 TAB_PSIG2.Cells[1, 2] := FLOATTOSTR(ZR [2])
```
// TfmGlav.KN\_MNOGClick( KN\_MNOG )

END

end;

procedure TfmGlav.KN\_MNOGClick(Sender: TObject); VAR

I, N, TMP : INTEGER ;

D, X, Y, Z : DOUBLE;

begin

GRAN\_MNOG := STRTOFLOAT ( POLE\_MNOG.Text ) ;

 $SUMKR := 0$ ;  $SUMKR := 0$ ; FOR  $I := 1$  TO NBIG DO BEGIN  $D := DM [ I ];$  $X := XM \mid I \mid; Y := YM \mid I \mid;$ 

 $Z := ZM \mid I \mid$ IF  $Y > 0$  THEN BEGIN IF  $X > XS$  THEN  $RX := GRAN_MNOG * XR [1]$  ELSE  $RX := GRAN_MNOG * XR [2]$  ; IF  $Y > YS$  THEN  $RY := GRAN_MNOG * YR [1]$  ELSE  $RY := GRAN_MNOG * YR [2]$  ; IF  $Z > ZS$  THEN

 $RZ := GRAN$  MNOG  $*$  ZR [ 1 ]

ELSE

 $RZ := GRAN_MNOG * ZR [2]$ 

;

;

```
R2VZVESH := SQR((X-XS)/RX) + SQR((Y-YS)/RY) + SQR((Z-ZS)/RZ);
```

```
\{ MEM.Lines.Add('Y = ' + FLOATTOSTR (Y) +
```

```
' R2V = ' + FLOATTOSTR ( R2VZVESH )); }
```
IF  $R2VZVESH > 1$  THEN

```
SUMKR := SUMKR + D
```
END

ELSE

BEGIN

IF  $X > XS$  THEN

```
RX := GRAN_MNOG * XR_{11} ELSE
      RX := GRAN MNOG * XR [ 2 ]
;
       IF Y < YS_ THEN
      RY := GRAN_MNOG * YR_{I} [1] ELSE
      RY := GRAN_MNOG * YR_I 2 ;
      IF Z > ZS THEN
      RZ := GRAN_MNOG * ZR_{I} [1] ELSE
      RZ := GRAN_MNOG * ZR_I [2] ;
      R2VZVESH := SQR((X-XS_y/RX) + SQR((Y-YS_y/RY) + SQR((Z-YS_y/RY))ZS)/RZ);
     {MEM.Lines.Add('Y = ' + FLOATTOSTR (Y) +' R2V = ' + FLOATTOSTR ( R2VZVESH )); }
       IF R2VZVESH > 1 THEN
        SUMKR := SUMKR + D END
;
```
76

```
// TMP :=
```

```
POLE_OK.Text := FLOATTOSTR ( SUMKR / IterationCount);
POLE_PK.Text := FLOATTOSTR ( SUMKR / IterationCount);
POLE_OKP.Text := FLOATTOSTR (100 * SUMKR_/ SUMD_);
POLE_PKP.Text := FLOATTOSTR ( 100 * SUMKR / SUMD
END.
```